Versão Online ISBN 978-85-8015-094-0 **Cadernos PDE** 

**THE PRIME** 

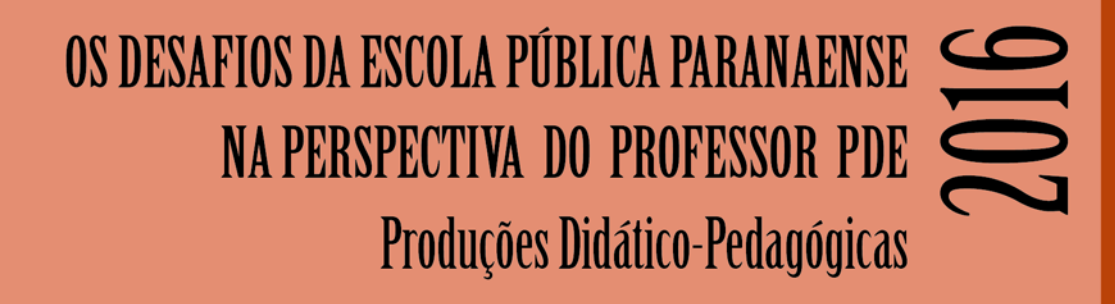

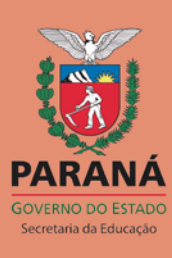

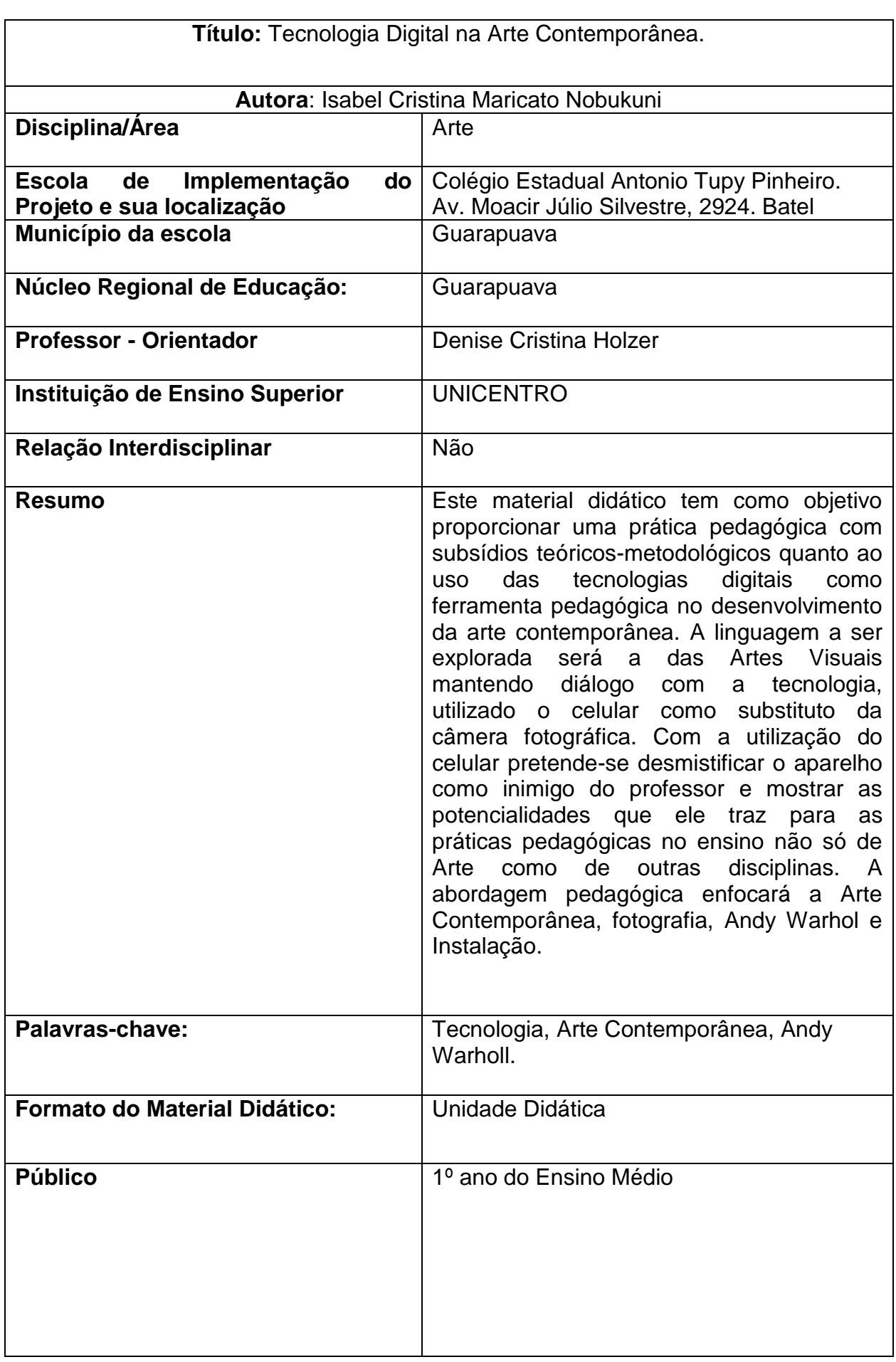

1

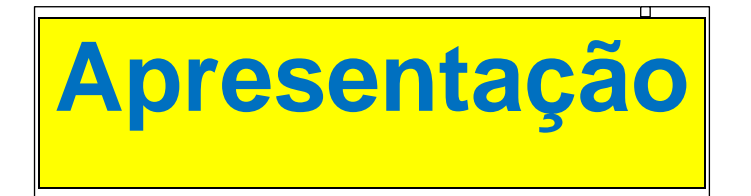

Esta unidade didática é o resultado do projeto de pesquisa referente á inclusão das tecnologias digitais no ensino da Arte como suporte metodológico no ensino e aprendizagem das artes visuais. Serão abordados conteúdos e encaminhamentos metodológicos referentes ao uso das tecnologias na Arte Contemporânea bem como a utilização do celular na sala de aula.

Os recursos tecnológicos passaram a ser marcante na vida da sociedade atual trazendo grandes mudanças, portanto perante a isso faz-se necessário acompanhar as constantes modificações trazidas pelos mesmos. Por outro lado percebe-se cada vez mais a falta de interesse dos alunos (as) pelas aulas tradicionais, no caso quadro e giz, visto que o universo fora da escola é mais interessante.

De acordo com Brito e Purificação (2008) os conhecimentos transmitidos na escola muitas vezes selecionados pelo professor não têm identidade e nem entendimento dos nossos alunos (as), que acabam não relacionando à sua vida e a sua realidade histórica social, sendo que muitos não se apropriam dos conhecimentos de maneira sólida.

Sendo o professor um detentor de conhecimentos e direcionador da práxis pedagógica escolar, tem que perceber e agir a todos os elementos necessários para levar o conhecimento ao aluno (a) e que este efetivamente aprenda e se desenvolva.

Mediante estas reflexões, pretende-se nesta produção didática trazer o universo dos alunos (as), para a sala de aula através da utilização do celular como ferramenta pedagógica, sendo que o objetivo é despertar o interesse dos alunos (as) em aprender a arte da contemporaneidade, desmistificando assim o aparelho como inimigo do professor, mostrando a importância que o uso dessa ferramenta poderá trazer na dinâmica das aulas não só de Arte como também de outras disciplinas.

Para que isso aconteça será montada no final uma instalação com o resultado da produção, e com a participação da comunidade escolar.

Com a proibição desse aparelho na escola, perde-se a oportunidade de utilizar mídias de fácil acesso que pode ser usada como uma ferramenta facilitadora.

Espera-se que com a utilização do celular motivar o interesse dos alunos (as) para novas experimentações, pois os mesmos mantem total domínio do aparelho.

A abordagem pedagógica enfocará a arte Contemporânea, fotografia e Andy Warhol utilizando os recursos tecnológicos, no caso o celular, substituindo câmeras fotográficas.

A implementação do Projeto de Intervenção Pedagógica será com a turma do 1º Ano do Ensino Médio do Colégio Estadual Antonio Tupy Pinheiro, no município de Guarapuava- PR, com a carga mínima de 32 horas.

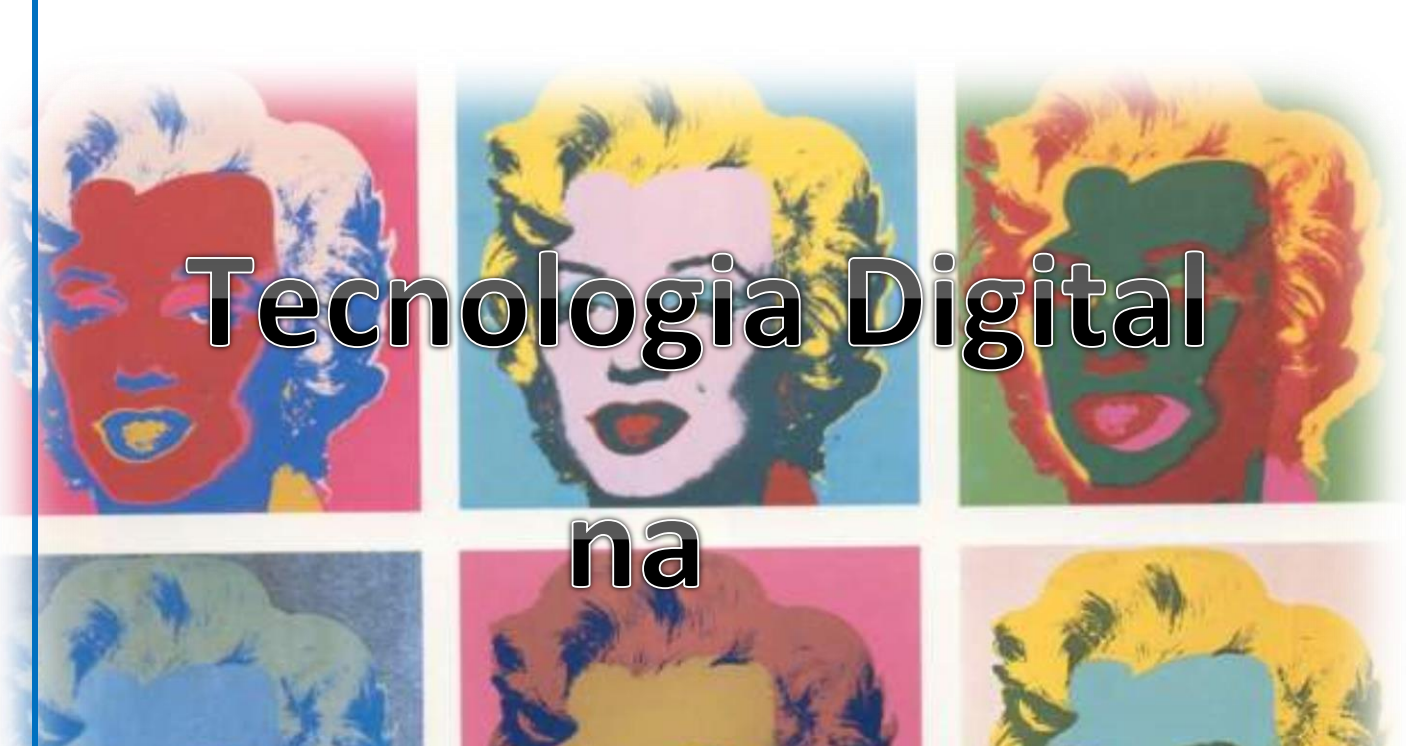

# Arte Contemporânea

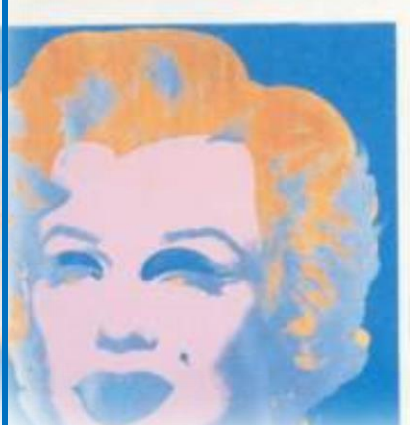

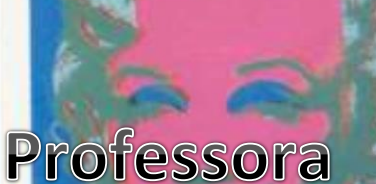

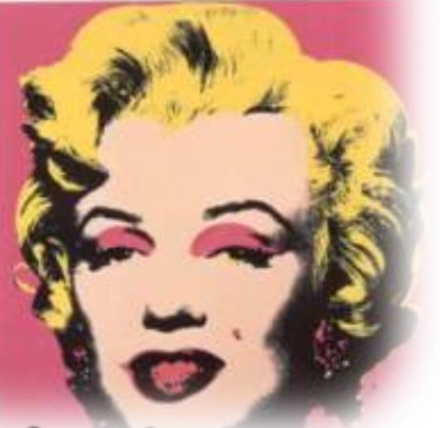

# **Isabel Cristina Maricato Nobukuni**

Figura:<http://www.designergh.com.br/2012/05/afinal-de-contas-o-que-e-pop-art.html>

Marilyn Monroe de Andy Warhol. Escola Interativa Recursos Digitais.

### **Fundamentação Teórica**

#### **PDE**

No texto da lei de Diretrizes e Bases da Educação Nacional, nº 9394/96, o tratamento dos profissionais da educação se faz presente em seu artigo 67, Título VI.

Este trata de questões substanciais e principalmente, dos princípios que devem nortear a formação de profissionais da educação, que deve fundamentar-se pela associação entre teoria e prática, inclusive, com capacitação em serviço (BRASIL, 1996).

Prevê ainda que se deve promover a valorização dos educadores e educadoras, o que envolve períodos destinados a estudos, bem como o planejamento e tempo para a avaliação, contemplados na carga horária de trabalho (BRASIL, 1996).

Nesse sentido o PDE, Programa de Desenvolvimento Educacional, sendo uma iniciativa do governo do Estado do Paraná, assume os seguintes pressupostos:

> a) Reconhecimento dos professores como produtores de conhecimento sobre o processo de ensino-aprendizagem;

> b) Organização de um programa de formação continuada atento às reais necessidades de enfrentamento de problemas ainda presentes nas escolas de educação básica;

> c) Superação do modelo de formação continuada concebido de forma homogênea e contínua;

> d) Organização de um programa de formação continuada integrando com as instituições de ensino superior;

> e) Criação de condições efetivas, no interior da escola, para o debate e promoção de espaços, para a construção coletiva do saber (PDE, 2014).

Este programa é dividido em quatro fases, sendo que a primeira consiste em elaborar um projeto que deve ter por base uma questão proveniente da escola. A segunda fase trata-se de sistematizar os materiais e equipamentos que serão inseridos no projeto e utilizados na intervenção da escola. A terceira fase é a aplicação do projeto. A quarta fase consiste em elaborar um artigo sobre a intervenção já realizada (PDE, 2014).

#### **Ensino de Arte**

A Arte se faz presente desde a pré-história, onde o homem registra suas ideias nas paredes das cavernas como forma de comunicação. Essa necessidade de se expressar permanece enraizada no ser humano, pois este tem necessidade de divulgar suas ideias, conhecer novas experiências e também apropriar-se dessa fruição.

Duarte Junior (1981), fala do poder que a Arte tem de tornar indivíduos mais sensíveis à sua condição humana e a realidade a sua volta, onde consequentemente leva-os a pensar de forma crítica o contexto onde estão inseridos, ajudando-os a quebrar paradigmas prefixados e ao mesmo tempo tem o poder de liberdade de pensamentos. Reafirma também, Duarte (2004) que uma proposta de educação sensível implica em transpor obstáculos no ensino da arte, ou seja, uma alfabetização da sensibilidade articulada com a educação do intelecto, integrando, complementando e apoiando-se mutualmente.

A Diretriz Curricular de Ensino – DCE, de arte na Educação Básica do Paraná tem como base os fundamentos históricos entre arte e sociedade, sendo nelas abordadas as concepções: arte como ideologia, arte como forma de conhecimento e arte como trabalho criador, concepções essas que são norteadas no campo das teorias críticas (PARANÁ, 2008).

O ser humano produz modos de ver e sentir arte em cada momento histórico e em cada sociedade, essa produção chamamos de cultura que é o resultado de um processo de trabalho que envolve as dimensões artísticas, filosóficas e científicas. `

É por meio da arte que ele se torna consciente da sua existência, interpretando o mundo e a si mesmo, expandindo os sentidos e o espírito crítico, desafiando, expondo contradições, emoções e dando sentidos nas suas construções.

Cabe ao professor apropriar-se e transmitir aos seus alunos formas de conhecimento que produza novas maneiras de perceber e interpretar tanto os produtos artísticos quanto o próprio mundo possibilitando um novo olhar, um ouvir mais crítico, um interpretar da realidade além das aparências, bem como a ampliação das possibilidades de fruição; abrindo assim caminhos para que eles aprendam a reconhecer e compreender as construções simbólicas de sujeitos pertencentes ás mais diversas realidades culturais.

Para tanto é necessário tornar a escola um espaço de conhecimento, considerando: para quem, de que forma e por que serão trabalhados tais conhecimentos.

Nossos alunos (as) são oriundos (as) das classes assalariadas, urbanas ou rurais, de diferentes regiões com diferentes origens étnicas e culturais, conforme afirma Frigotto (2004), deve estes ter acesso aos conhecimentos produzido pela humanidade e que na escola, são atrelados aos conteúdos devendo estes ser de forma contextualizada.

Dessa forma deve-se contemplar na metodologia do ensino de Arte três momentos da organização pedagógica: teorizar, sentir e perceber (apreciação, fruição, leitura e acesso à obras de arte) e trabalho artístico (prática criativa).

O ensino da Arte nas escolas tem por obrigação atender o sujeito seja qual for sua condição social e econômica, seu pertencimento étnico racial e as necessidades especial de aprendizagem, assim o conhecimento caberá para todos (as).

Na DCE de Arte (PARANÁ, 2008, p 37), ao referir-se a Peixoto (2003), tem-se um trecho importante, que segue.

> "Por meio da Arte o homem pode conseguir aprender a realidade, não só para suportá-la, mas, principalmente, para transformá-la, ou seja, para humaniza-la e, dialeticamente humanizar-se."

Mediante a este processo de humanização, cabe a nós professores (as), levar a todos (as) alunos (as) diversas formas de produções artísticas.

#### **Ensino Digital**

Não há como negar que, em especial, a juventude atual, sofre de forte atração pelas tecnologias da informação e comunicação, lidar com o processo de ensino-aprendizado basicamente a partir de situações descontextualizadas da realidade vivenciada pelos alunos (as), é criar mais um percalço na jornada de trabalho do coletivo escolar, o que não é desejável.

É importante, o trecho a seguir (BRASIL, 1999, p. 16), onde se esclarece que o fato de "[...] utilizar novas mídias, não cabe mais discutir. Ninguém mais de bom senso se preocupa com isso". O que é pertinente é a maneira que se deve "[...] usar, com que objetivos e que alternativas escolher [...]", pois são"[...] questões que

precisam de respostas [...] rápidas, antes que a história [...] atropele" aqueles que assim não procederem.

Portanto, as referidas tecnologias devem receber atenção especial, pois lidar com o processo ensino-aprendizagem, basicamente a partir de situações descontextualizadas, é criar um percalço na jornada de trabalho do coletivo escolar, o que não é desejável. Isto vem ao encontro do que afirmam Brito e Purificação (2008), de que a melhor escolha é apropriar-se dos vários processos, o que possibilita controlar as tecnologias e seus avanços.

Outras alternativas citadas pelas autoras são: ignorar as tecnologias e ficar alheio a esse processo, ou ficar à mercê delas, praticamente de forma acrítica. Certamente a primeira opção é a mais adequada, pois permite ao professor (a) refletir, escolher e operacionalizar o projeto educacional perante o contexto, das novas tecnologias, que tanto atraem o aluno (a).

Almeida e Fonseca Júnior (2000, p. 11), argumentam que se deve ter um bom plano, para que este seja potencializado pelas novas tecnologias, como se tem a seguir.

> As escolas que tem um plano pedagógico ruim usarão a tecnologia (qualquer que seja) para fazerem seu trabalho ainda pior, pois a tecnologia não conserta nada, não inventa consistência para um trabalho de baixa qualidade educacional. Ela apenas potencializa o que existe. Se o plano pedagógico da escola é fraco e desconexo, o uso da tecnologia avançada o tornará mais desconexo e inconsistente. Só que agora com cara de modernidade.

Um bom plano pedagógico depende de uma construção coletiva, devendo ser adequado, consistente, motivador, crítico e inovador, tendo por base uma educação para a cidadania, para a vivência da democracia e da liberdade, também envolvendo algo contextualizado, como se tem em Paraná (2008, p. 64).

> A vida cotidiana da maioria dos jovens e adultos está relacionada com a mídia tecnológica: *internet* (*Blogs*, *YouTube*, *Menssenger*, *email*), telefonia celular, computador e outros meios de comunicação. Mesmo os que não tem acesso a esses meios, mantêm contato com a televisão e com jogos eletrônicos. Esses equipamentos tecnológicos tendem a fragmentar o tempo real e deslocar a referência espacial pela simultaneidade de imagens e locais. A forma como se estruturam o tempo e o espaço nos videoclipes é um exemplo desta realidade.

Como se está lidando com crianças, adolescentes e jovens que nasceram e vivenciam a era digital, para Demo (2010) a mídia é a linguagem do século XXI, motivo este que leva o professor (a) serem mediadores desse processo criando situações que envolvam o uso das tecnologias de forma consciente e planejada, para tornar a educação mais inovadora.

#### **Celular**

Dentro do contexto sobre a incorporação de novos recursos metodológicos, está o uso do celular, uma ferramenta que substitui a câmera fotográfica, a filmadora, rádio, gravador de voz, *player*, dentre outros recursos. Apesar dessas várias possibilidades que o aparelho apresenta, ele ainda não é bem visto no ambiente escolar, pois boa parte dos educadores negam-se a aceita-lo como uma ferramenta facilitadora do processo ensino-aprendizagem.

Conforme a Anatel - Agência Nacional de telecomunicações – (2016), o Brasil registrou em março de 2016, um total de 257,81 milhões de linhas ativas na telefonia móvel, com teledensidade de 125,42 acessos por 100 habitantes. Isto prova que o celular está cada vez mais presente no dia a dia de todas as camadas sociais, tornou-se um item indispensável, uma extensão do próprio corpo. Mediante a estes fatos é necessário que o educador dirija um novo olhar para esses novos recursos que surgem a fim de inseri-los em suas práticas pedagógicas.

#### **Arte Contemporânea**

A partir da década de 50, com mais ênfase na década de 60 ocorreram mudanças significativas em relação às produções artísticas ocidentais, onde foram questionados séculos de tradições originando ao que se é chamado de Arte Contemporânea. De acordo com Cícero e Souza (2013), a palavra contemporânea além de classificar o que é atual refere-se também a manifestações artísticas cujas propostas romperam com as características comuns às artes até essa época.

Cauquelin (2005, p. 91) argumenta que as tendências artísticas "[...] se desenvolvem – crescem e morrem - para reviver sob outra forma, como se fossem árvores enxertadas".

No mundo atual a sociedade exige que o ser humano seja mais reflexivo, a arte contemporânea favorece a essa leitura, pois suas obras pedem uma interpretação mais ativa unindo diversos meios de pensamentos, relacionando-os a vários contextos cujo resultado leva a múltiplas interpretações, promovendo assim o entendimento exigido pela sociedade pluralista na qual é composta com vários grupos de diferentes histórias, valores e ponto de vista.

Mesmo com todas essas conjunturas Cauquelin (2005) argumenta que a arte contemporânea ainda é mal apreendida pelo público, que acaba perdendo-se em meios aos diferentes tipos de atividades artísticas, sendo importante o texto a seguir.

> Para apreender a arte como contemporânea, precisamos estabelecer certos critérios, distinções que isolarão o conjunto dito "contemporâneo" da totalidade das produções artísticas. Contudo, esses critérios não podem ser buscados apenas nos conteúdos das obras, em suas formas, suas composições, no emprego deste ou daquele material, também não no fato de pertencerem a este ou aquele movimento dito ou não de vanguarda (CAUQUELIN, 2005, p.  $11-12$ ).

Os artistas Marcel Duchamp e Andy Warhol, considerados da arte moderna são citados por Calquelin (2005) como artistas "embreantes".

O referido termo é definido como de "[...] dupla ação e duplo regime, que remetem ao anunciado (a mensagem recebida no presente) e ao enunciador que a anunciou (anteriormente), conforme Calquelin (2005, p. 87-88), ao referir-se a Jakobson (1963).

Tanto Duchamp quanto Warhol já revelavam na arte moderna indícios da chegada de uma nova realidade, motivo que os leva para a contemporaneidade.

Duchamp, considerado um fenômeno das artes, tem sua influência crescente na arte contemporânea, à medida que passam os anos. Criador dos *ready-mades* com os mais variados objetos, o que interessava para ele era o conceito da obra e não mais dela em si.

Warhol outro artista embreante é citado por Calquelin (2005) como um falso moderno, um verdadeiro contemporâneo, suas obras são públicas e toma emprestado as vias e os meios da publicidade que caracterizam a sociedade de consumo, utilizando a fotografia e serigrafia, cores fortes, séries de repetições, de produtos de consumo e de celebridades. Em vez de uma obra única exclusiva, suas obras repetem, tratando a arte também como um produto.

Cauquelin (2005) descreve a fala de Warhol sobre seus quadros com serigrafia, que afirma que seria surpreendente se mais pessoas utilizassem tal técnica, pois não se saberia se o quadro seria do referido artista ou de outro.

Segundo Gianotti (2016) Warhol soube explorar novos rumos para a arte contemporânea sem cair na ingenuidade romântica, argumentando que na atualidade o que está em jogo não é mais a contemplação da natureza, mas a utilização de imagens cada vez mais artificiais. Caso a técnica conforma os sentidos, mais do que nunca as novas tecnologias interferem na nossa maneira de ver e interpretar o mundo.

Andy Warhol, de acordo com Cauquelin (2005) "pertence", na história da arte, à Pop Art, fazendo parte da arte moderna, contudo é considerado artista contemporâneo devido à qualidade de embreante, pela forma como vê e articula sua arte com a sociedade.

A Pop Art. surgiu nos anos de 1950 na Inglaterra, sendo que o movimento teve seu auge na década de 1960, quando chegou aos Estados Unidos. Caracterizase pela apropriação de imagens do universo de consumo (embalagens de produtos) e da cultura de massa (televisão, cinema, celebridades, quadrinhos, propaganda), onde faz críticas à indústria de consumo.

Segundo Barbosa (2016), Warhol é um dos principais nomes da Pop Art e também um dos mais conceituados artistas comerciais da sua época partiu da publicidade para as artes, carregando consigo toda a questão que aprendeu a dominar nos estúdios de publicidade e design

Um dos exemplos da obra de Warhol são os retratos das celebridades como Marilyn Monroe, ícone de beleza e sensualidade, onde o artista pinta ao mesmo tempo maquia as imagens com cores fortes, a partir de fotos tiradas em máquinas automáticas instantâneas.

Segundo Gianotti (2016) Warhol começa a série sobre Marilyn Monroe no momento em que passa a utilizar o *silkscreen*, criando assim uma proximidade entre a técnica e a significação.

De acordo com a DCE de Arte (PARANÁ, 2008, p. 72), tem-se o trecho a seguir, o que vem de encontro com o proposto.

> Os conteúdos devem estar relacionados com a realidade do aluno e do seu entorno. Nessa seleção, o professor pode considerar artista,

produções artísticas e bens culturais da região, bem como outras produções de caráter universal.

#### **Instalação**

A instalação surgiu no início da década de 1970, renovando a forma de representar a arte tradicional, sendo que segundo Leprun (1999) ela é conceitual e cenográfica enaltecendo o lugar com qualidades sensoriais e arquitetônicas.

Leprun (1999) ressalta ainda que o papel plástico e didático do desenho na percepção e restituição do espaço na/da instalação é fundamental, sendo que o elo entre a instalação e o espaço constitui-se sobre a duração da mesma.

Ainda, de acordo com Leprun (1999), a prática da instalação, baseia-se teoricamente nas proximidades do campo artístico, constituindo um verdadeiro território de pesquisa, que estabelece uma relação essencial entre as artes, plásticas, a arquitetura e as ciências humanas.

Sendo que a instalação é uma obra volátil, efêmera, absorve e constrói o espaço à sua volta, ao mesmo tempo em que o desconstrói. Essa desconstrução de espaços, de conceitos e ideias está dentro da práxis artística, na qual a Arte Contemporânea (instalação) apropria-se para afirmar-se como obra.

Pretende-se com esta instalação, que os (as) alunos (as) participem ativamente da proposta e que sua fruição com a obra dê de forma plena e arrebatadora, conforme se tem no trecho a seguir (PARANÁ, 2008, p. 37), ao referirse a LEMINSKI (1986), onde se argumenta que os indivíduos sem imaginação sempre desejam que a arte seja algo utilitarista, que sirva para algo, para gerar lucro, ao invés de entendê-la como oportunidade única de vivenciar-se um mundo da liberdade, além da miserabilidade das necessidades imediatas.

#### **Fotografia**

Uma das tendências artísticas a utilizar a fotografia como fundamento em suas criações é a Pop Art. Dubois (1998), descreve que a relação entre este movimento e aquela é privilegiada, pois não é simplesmente utilitária, nem estético formal, é quase ontológica, que chega a exprimir a filosofia da Pop Art.

Ainda Dubois (1998), enfatiza que a fotografia indicou novos rumos para a Arte, visto que nosso cotidiano está permeado por imagens, objetos materiais e signos que representam nosso meio ambiente visual. As imagens movimentam-se velozmente e propagam-se incessantemente, das tevês às telas dos celulares, do circuito interno aos satélites, justificando assim a ênfase e as especificidades que se dá à imagem fotográfica cuja experiência pode ser diferenciada por testemunhar traços do real e de outros tempos, onde o presente e passado mesclam-se.

Nesta Produção Didática Pedagógica pretende-se contemplar várias linguagens da arte visual contemporânea, justamente por ela dar essa liberdade, ampliando e mesclando as fronteiras entre as linguagens. Cauquelin (2005, p. 128) argumenta sobre a arte da atualidade, no trecho a seguir

> O que encontramos atualmente no domínio da arte seria muito mais uma mistura de diversos elementos, os valores da arte moderna e os da arte que nós chamamos de contemporâneo, sem estarem em conflito aberto, estão lado a lado, trocam suas formulas [...].

Neste contexto, diante da onipresença da arte contemporânea no mundo atual, surge esta Produção Didática que não visa ensinar alunos (as) a serem exímios fotógrafos, ou profundos entendedores da arte contemporânea, mas sim, aproveitarem do fato de poderem utilizar o aparelho celular para aprender e fazer arte, desmistificando assim o uso desenfreado na sala de aula.

### **Encaminhamentos Metodológicos**

O projeto de Intervenção Pedagógica será desenvolvido com alunos (as) do Ensino Médio (1º ano) do Colégio Estadual Antonio Tupy Pinheiro.

Serão abordados os conteúdos do Ensino Médio em um encaminhamento metodológico orgânico, onde os conhecimentos, as práticas e as fruições artísticas estejam presentes em todos os momentos.

A proposta é conduzir uma investigação sobre o uso do celular como ferramenta potencializadora no processo ensino aprendizagem nos conteúdos: Arte Contemporânea, Pop Ar t(Andy Warhol), fotografia e instalação.

Primeiramente será discutida a proposta de intervenção pedagógica com o público alvo, bem como o desenvolvimento de suas etapas. Em seguida, será feita uma pesquisa referente à quantidade de alunos (as) que possuem celulares e o grau de experiência quanto ao manuseio do mesmo.

Serão abordados os conteúdos contemporâneos através de textos, imagens e vídeos, dando ênfase às Tendências do Campo Expandido bem como as produções de Andy Warhol, com retratos de celebridades.

Explorar o campo expandido dentro da contemporaneidade, fazendo atividades com pintura corporal e fotografar com o celular.

Abordar a fotografia como uma composição das Artes Visuais, e mostrar a importância dentro do Campo Expandido na Contemporâneidade.

Partindo do conhecimento dos alunos (as), mostrar as possibilidades que o celular traz para realizar ensaios fotográficos.

Montar um estúdio com fundo branco na sala, para os ensaios fotográficos.

Utilizar programas gratuitos na edição das fotos, por exemplo, o *GIMP*, ou seja, *GNU Image Manipulation Program*, que já traz a possibilidade de transformar as fotos em retratos da Pop Art.

Imprimir as fotos.

Abordar a Instalação como técnica das Artes Visuais.

Elaborar junto com a sala uma mostra dos trabalhos realizados em forma de instalação.

Convidar a comunidade escolar para prestigiar o evento.

### Roteiro de Implementação

### 1ª Ação

#### **Apresentação do projeto ao público alvo**

**Carga horária:** 2 horas

**Objetivo:** Esclarecer aos alunos (as) a proposta dessa unidade didática e também a importância de deter conhecimentos da arte na contemporaneidade.

**Recursos:** Projetor multimídia, notebook e caixa de som.

Será apresentado para os alunos (as) o projeto de Intervenção pedagógica, utilizando os recursos acima citados, enfatizando a importância da participação coletiva para o bom desenvolvimento do projeto e do resultado final.

#### **Entregar para cada aluno autorização a ser assinada pelos pais ou responsável quanto ao uso de imagem.**

#### **Na sequencia aplicar um questionário com as seguintes questões:**

**Este questionário tem como propósito orientar no momento em que for abordada a utilização do celular e suas potencialidades como ferramenta pedagógica poderá trazer para o ensino da Arte.**

1- Quais são as diferentes formas de expressar Arte que você conhece?

2- Quais as tecnologias estão presentes no seu dia a dia?

- 3- Você tem acesso ao computador em sua casa?
- 4- Costuma trazer o celular para o colégio?

5- Na escola você costuma utilizar nas atividades pedagógicas ferramentas tecnológicas?

6- Você já fez uso de algum software gráfico para edição ou tratamento de fotos?

7- Caso tenha feito, qual equipamento utilizado?

8- Com que frequência você tira selfs?

9- É possível produzir Arte fazendo uso das ferramentas tecnológicas?

# 2º Ação **E CONTEMPORÂN**

#### **Carga horária:** 6 horas

**Objetivo:** Oportunizar o aluno o conhecimento da arte contemporânea e romper assim as formas tradicionais ao propor novas visões sobre o mundo da arte.

**Recursos:** Projetor multimídia, caixa de som e notebook e celular.

**Conteúdos abordados:** Arte Contemporânea: Campo Expandido ( Body Art, Instalação e Land Art) .

**Desenvolvimento:** Aula expositiva com discussões para que possam refletir sobre a contemporaneidade, utilização de vídeos e imagens.

*Este vídeo mostra a linha do tempo na história da arte com os principais movimentos que a construíram desde a metade do século XX Até os dias de hoje.*

**Utilizar o vídeo abaixo para auxiliar na primeira abordagem**

<https://www.youtube.com/watch?v=c7WAbSnINuQ> Acesso em: 18 de set. 2016

Após assistir ao vídeo fazer uma retrospectiva do que já foi visto quanto a Arte Moderna utilizando imagens de diversos movimentos**.**

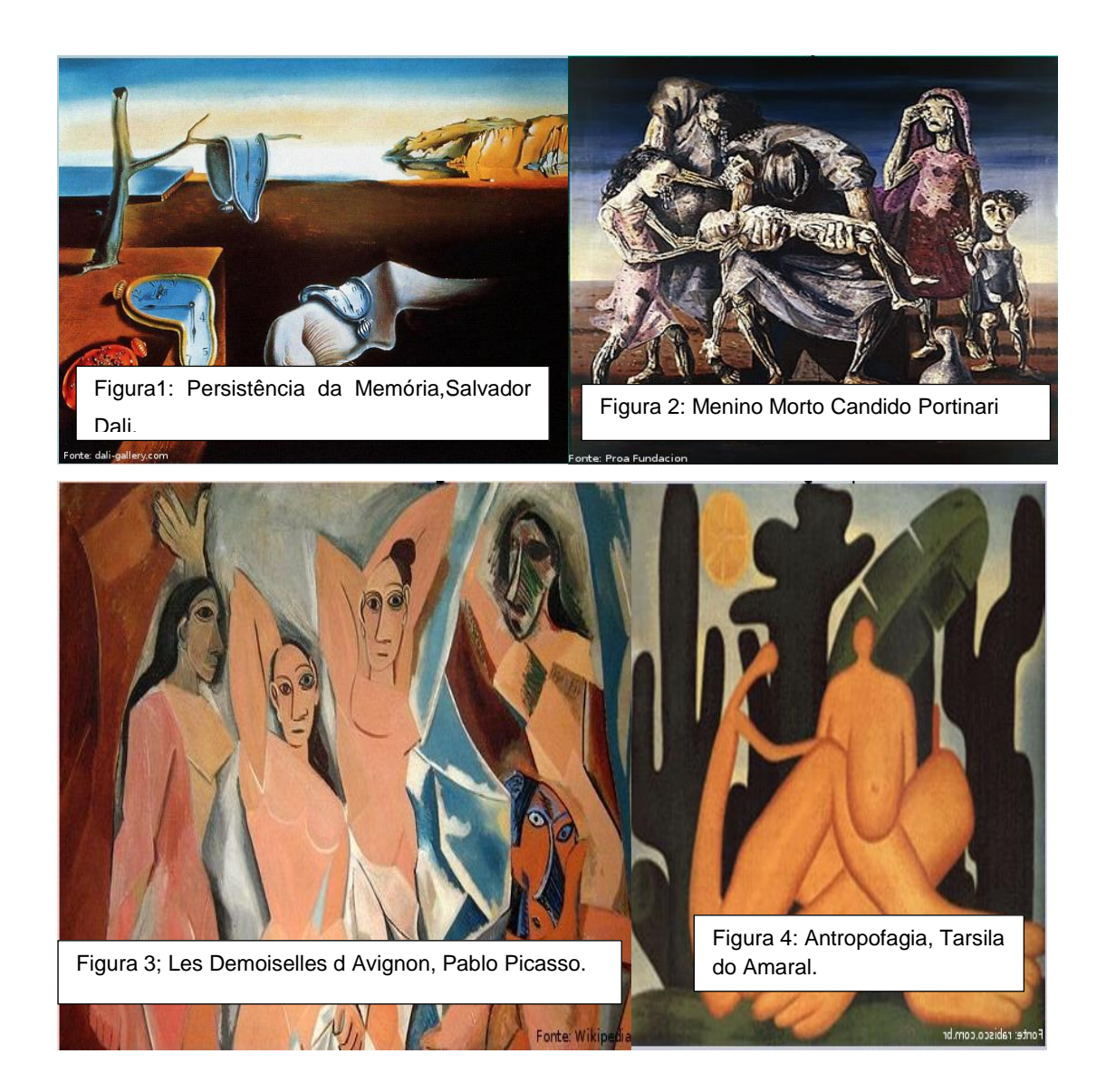

Legenda

Figura 1: Persistência da Memória, Salvador Dali.

Figura 2: Menino Morto Candido Portinari

Figura 3; Les Demoiselles d Avignon, Pablo Picasso.

Figura 4: Antropofagia, Tarsila do Amaral.

Disponível em:

[http://escolainterativa.diaadia.pr.gov.br/search?facets%5Bfacet\\_558c06ca69702d5](http://escolainterativa.diaadia.pr.gov.br/search?facets%5Bfacet_558c06ca69702d5907f40200%5D%5B%5D=558c06d169702d5907fe0200&facets%5Bfacet_558c0a1269702d6385997200%5D%5B%5D=55a014be69702d6efc411300) [907f40200%5D%5B%5D=558c06d169702d5907fe0200&facets%5Bfacet\\_558c0a1](http://escolainterativa.diaadia.pr.gov.br/search?facets%5Bfacet_558c06ca69702d5907f40200%5D%5B%5D=558c06d169702d5907fe0200&facets%5Bfacet_558c0a1269702d6385997200%5D%5B%5D=55a014be69702d6efc411300) [269702d6385997200%5D%5B%5D=55a014be69702d6efc411300](http://escolainterativa.diaadia.pr.gov.br/search?facets%5Bfacet_558c06ca69702d5907f40200%5D%5B%5D=558c06d169702d5907fe0200&facets%5Bfacet_558c0a1269702d6385997200%5D%5B%5D=55a014be69702d6efc411300)

Acesso em: 12 set. 2016

#### **Para dar continuidade exibir o vídeo abaixo:**

**Este vídeo foi publicado em 27 de novembro de 2014.**

**Educadores da Fundação Bienal explicam o que é Arte Contemporânea e que devemos estar atentos ao falar sobre Arte com nossos alunos.** 

Disponível em: <https://www.youtube.com/watch?v=8-XltLNkOhs>

Acesso em: 05 de set. 2016

Figura 5: Evento em 2014, Arte/Divulgação.

[http://ffw.com.br/lifestyle/cultura/sp-arte-2015-tera](http://ffw.com.br/lifestyle/cultura/sp-arte-2015-tera-espaco-para-performances-e-debates/)[espaco-para-performances-e-debates/](http://ffw.com.br/lifestyle/cultura/sp-arte-2015-tera-espaco-para-performances-e-debates/)

*Criada em 1962, a fundação Bienal de São Paulo tem como sede um pavilhão emblemático da arquitetura moderna brasileira, projetada por Oscar Niemeyer no parque Ibirapuera.* 

*A exposição acontece de dois a dois anos, sendo que a ultima de 2017, a 32º, sob o título "Incerteza Viva" buscou refletir sobre as atuais condições da vida e as estratégias oferecidas pela arte contemporânea para acolher ou habitar incertezas. A exposição reuniu aproximadamente 90 artistas e coletivos.*

#### Fonte:

[http://www.bienal.org.br/evento](http://www.bienal.org.br/evento.php?i=2365) [.php?i=2365](http://www.bienal.org.br/evento.php?i=2365)

[http://www.bienal.org.br/bien](http://www.bienal.org.br/bienal.php?i=564) [al.php?i=564](http://www.bienal.org.br/bienal.php?i=564)

**Debater com a sala a importância da Bienal para a divulgação dos artistas da contemporaneidade**.

## As têndencias do Campo Expandido na Arte Contemporânea

Trabalha-se com diferentes materiais e recursos: fotos, vídeos, ações, escultura, objetos entre outros. O artista transita por vários suportes e linguagens para dar formas ás suas inquietações

Sugestão de *site:*

[www.revistas.usp.br/salapreta/](http://www.revistas.usp.br/salapreta/article/download/84758/91860)**art**icle/download/84758/91860

Acesso em: 22 de set. 2016

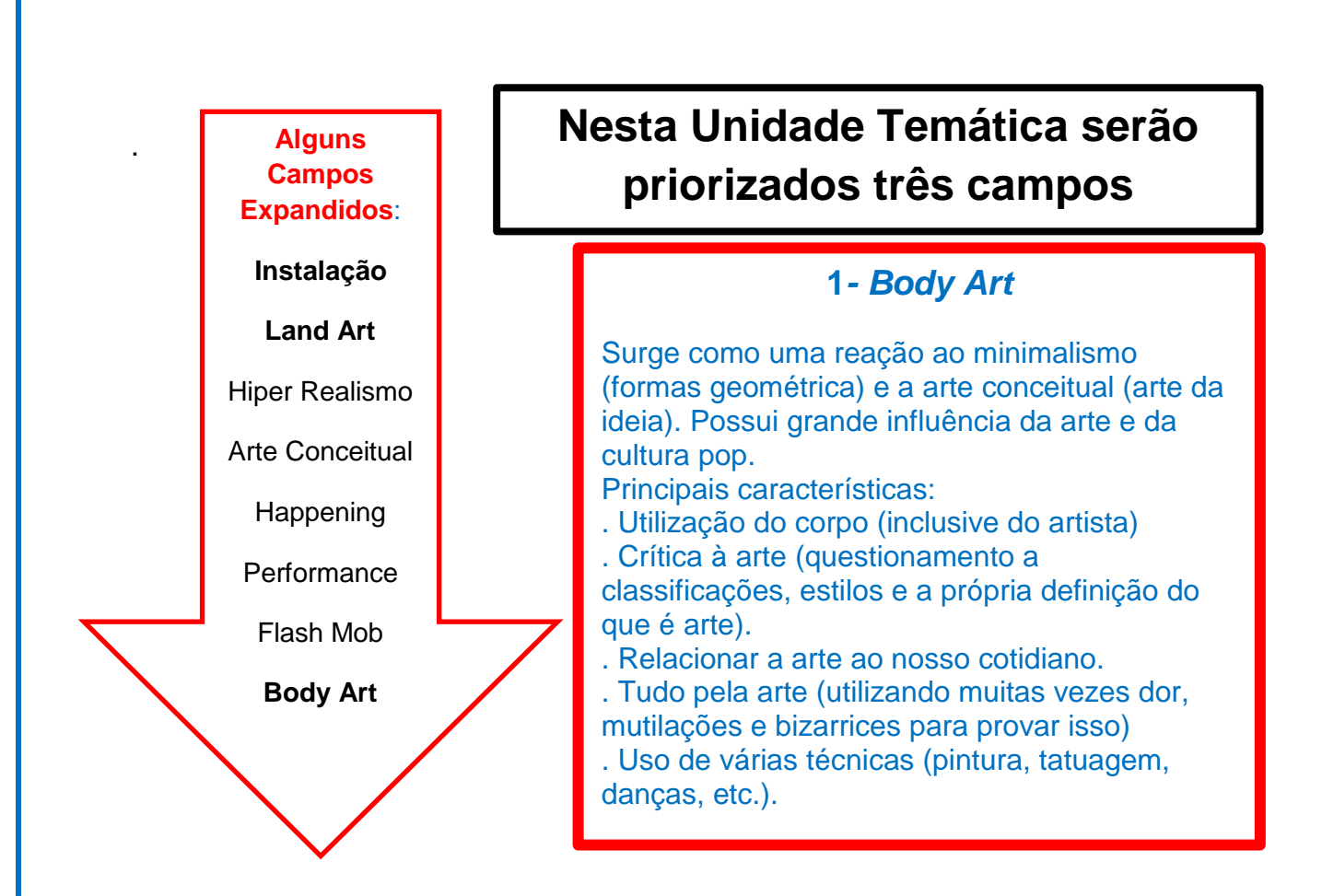

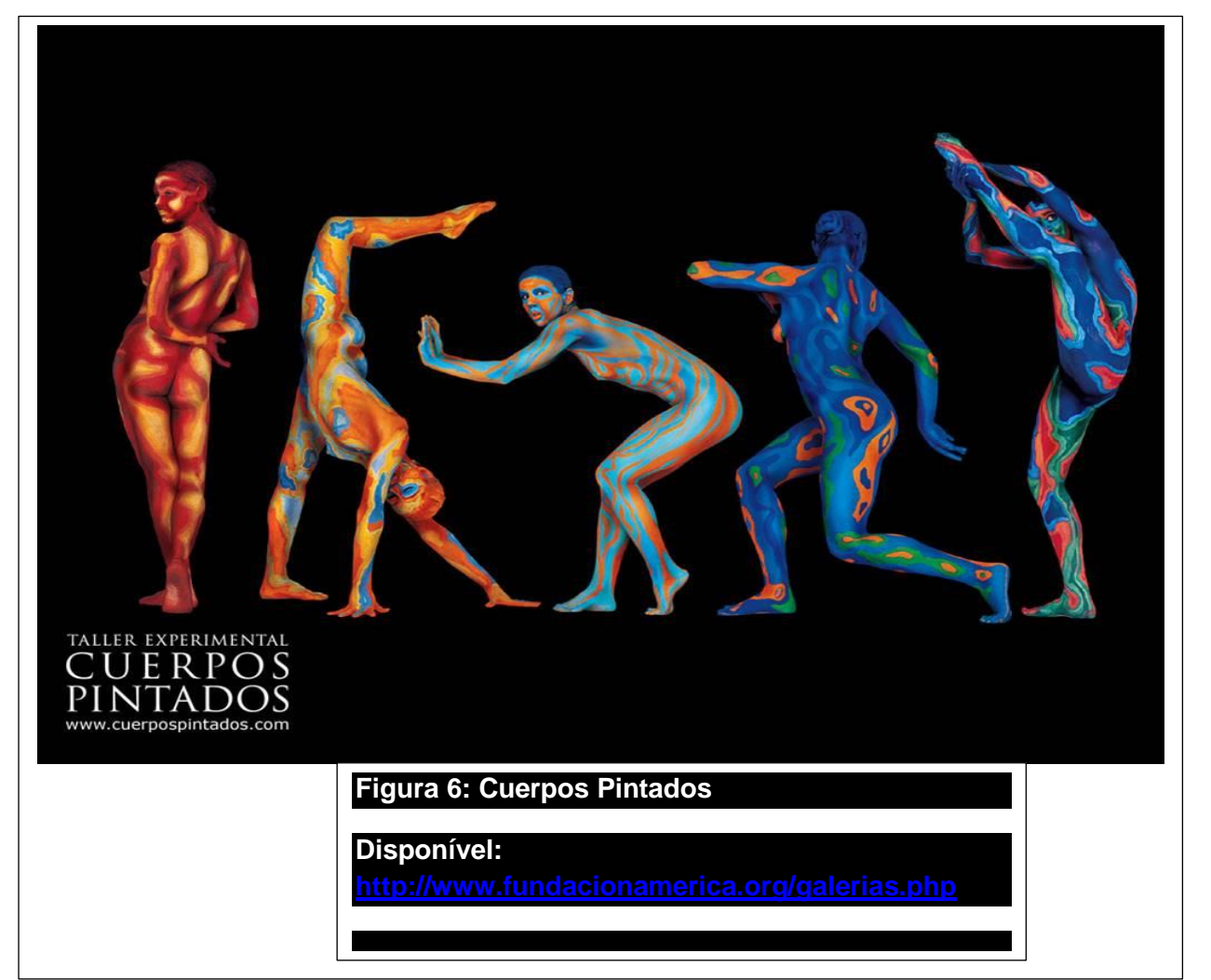

Propor para a sala uma pesquisa sobe o assunto com a finalidade de aumentar o repertório de possibilidades de criação.

#### **1ª ATIVIDADE**

#### **Pintura corporal**

Poética: Corpos Fragmentados.

Disponibilizar sulfite para que os alunos (as) elaborem estudos de croquis para depois pintar no corpo: mãos, braços, rosto, etc.

Utilizar tinta facial flúor para elaborar os desenhos no corpo. Em um local escuro fazer as fotos com a luz negra e com o celular registrar o momento. Após terminar, mostrar o resultado no projetor.

#### **Este momento é importante, pois acontece a Criação Artística,**

#### **a Fruição e a Reflexão final.**

#### **2- Land Art ou Arte da Terra**

A natureza é o lugar onde os artistas realizam suas intervenções e a Arte acontece

Passar o vídeo:

<https://www.youtube.com/watch?v=JTnHiOA6a0E>

Acesso em: 05 set. 2016.

**Após a apresentação do vídeo, iniciar um diálogo fazendo questionamentos quanto às formas das imagens da contemporaneidade.**

**É importante que reflitam as novas possibilidades de representações artísticas.**

#### **3- Instalação**

É uma [manifestação artística](http://pt.wikipedia.org/wiki/Arte) onde a obra é composta de elementos organizados na maioria das vezes em um ambiente fechado. A disposição de elementos no espaço tem a intenção de criar uma relação com o espectador. É uma obra de arte que só ´´existe´´ na hora da exposiçao, é montada, e após é desmontada, sendo que de lembrança da mesma só ficam fotos. Uma das possibilidades da instalação é provocar sensações: [frio,](http://pt.wikipedia.org/wiki/Frio) [calor,](http://pt.wikipedia.org/wiki/Calor) [odores,](http://pt.wikipedia.org/wiki/Odor) [som](http://pt.wikipedia.org/wiki/Som) ou coisas que simplesmente chamem a atenção do público ao redor.

**Utilizar imagens de instalações para aumentar o repertório dos alunos (as).**

*(A instalação será abordada novamente no final da Unidade Didática)*

A obra é de Hélio Oiticica, Invenção da cor, Penetrável Magic Square, foi feita a partir das maquetes chamadas de proposições ambientais. É composta de nove paredes em alvenaria, tinta acrílica, tela arame e cobertura com estrutura de metal e vidro.

Figura 7: Invenção da cor, 1977, Hélio Oiticica. Disponível em: [http://www.arte.seed.pr.gov.br/m](http://www.arte.seed.pr.gov.br/modules/galeria/detalhe.php?foto=417) [odules/galeria/detalhe.php?foto=](http://www.arte.seed.pr.gov.br/modules/galeria/detalhe.php?foto=417) [417](http://www.arte.seed.pr.gov.br/modules/galeria/detalhe.php?foto=417) Acesso: 20 set. 2016

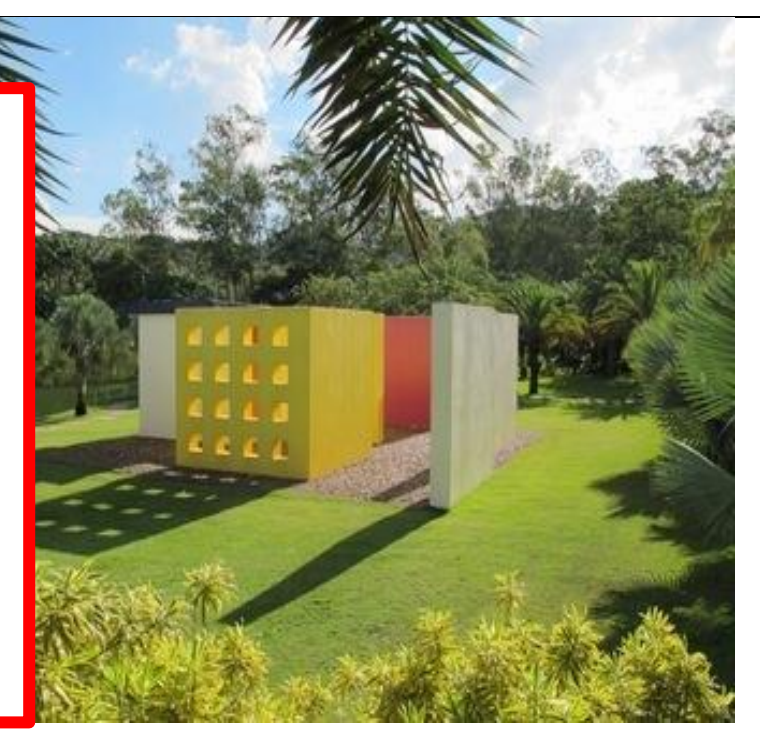

ł **Deixar claro aos alunos (as) a importância da fotografia para perpetuar a imagem da obra nos três momentos artísticos: Land Art, Body. Art e Instalação**

### 3ª Ação

# POP ARTE - ANDY WARHOL

**Carga horária:** 4 horas

**Objetivo:** Estudar o movimento Pop Art e o artista Andy Warhol, conhecer suas obras dando ênfase nos retratos de celebridades.

**Recursos:** Projetor multimídia, caixa de som e notebook.

**Conteúdos abordados:** Pop Art e Andy Warhol..

**Desenvolvimento:** Aula expositiva com discussões para que possam refletir sobre o movimento da Pop Art e o artista Andy Warhol, utilizando vídeos e imagens.

#### **Para iniciar a discussão apresentar o vídeo:**

<https://www.youtube.com/watch?v=j4114WdS0ys> Acesso em: 10 agos. 2016

Para melhor conhecimento sobre o movimento o professor poderá levar um texto complementar para enriquecer o conhecimento e despertar o interesse do seu aluno (a).

Apresentar também obras de artistas da Pop Art, para que ampliem seu conhecimento e desenvolva a apreciação estética de forma contextualizada.

#### **Sugestões de vídeos:**

<http://www.arte.seed.pr.gov.br/modules/video/showVideo.php?video=6197> Acesso em: 13 set. 2016. <https://www.youtube.com/watch?v=XgmIdqiGdAk> Acesso em: 7set 2016. <http://enciclopedia.itaucultural.org.br/termo367/arte-pop>Acesso em: 10 set. 2016. Google. Imagens da Pop Art. Disponível em: [https://www.google.com.br/search?q=imagens+da+pop+art&biw=1301&bih=65](https://www.google.com.br/search?q=imagens+da+pop+art&biw=1301&bih=659&tbm=isch&tbo=u&source=univ&sa=X&sqi=2&ved=0ahUKEwifkpj7i7XPAhVJKCYKHX5oAlkQsAQIGw&dpr=1.05) [9&tbm=isch&tbo=u&source=univ&sa=X&sqi=2&ved=0ahUKEwifkpj7i7XPAhVJ](https://www.google.com.br/search?q=imagens+da+pop+art&biw=1301&bih=659&tbm=isch&tbo=u&source=univ&sa=X&sqi=2&ved=0ahUKEwifkpj7i7XPAhVJKCYKHX5oAlkQsAQIGw&dpr=1.05) [KCYKHX5oAlkQsAQIGw&dpr=1.05](https://www.google.com.br/search?q=imagens+da+pop+art&biw=1301&bih=659&tbm=isch&tbo=u&source=univ&sa=X&sqi=2&ved=0ahUKEwifkpj7i7XPAhVJKCYKHX5oAlkQsAQIGw&dpr=1.05) Acesso em: 7 set. 20016.

#### **2º ATIVIDADE**

Assistir ao vídeo:

<https://www.youtube.com/watch?v=sy1dYFGkPUE> Acesso em: 25 set. 2016. *(Este vídeo mostra como a publicidade se apropria de imagens que tem como princípio a pop Art.)*

. Distribuir papel canson, revistas e papel colorido.

. Fazer colagem que lembre uma estampa de camiseta com a poética: "Faz parte da minha vida"

. Após discutir com os alunos (as) o processo e o resultado final.

**Agora vamos falar de Andy Warhol, considerado um dos principais expoentes da Pop Art americana.**

> Figura 8: Merilyn Monroe II.31, Andy Warhol. [https://pt.pinterest.com/pin/4497267127728783](https://pt.pinterest.com/pin/449726712772878319/)  $10<sup>7</sup>$

**as latas de sopas Campbel e as garrafas de coca cola, além de Suas obras se particularizam pelo uso original da cor brilhante, de materiais industriais e pelo exagero do efeito de simultaneidade. Seus quadros têm como poética temas do cotidiano e artigos de consumo como personalidades como Merilyn Monroe, Elizabeth Taylor, Elvis Presley e símbolos icônicos da história da arte como Mona Lisa.**

 **e sua influência nos Este vídeo conta a história da vida de Andy Warhol, e também da Pop Art, meios de consumo.** 

**Assistir ao vídeo:**

<https://www.youtube.com/watch?v=c0rrBKGGq6w>

Acesso em: 8 de nov.2016

Para potencializar ainda mais o repertório do aluno (a) levar imagens de suas obras, dando ênfase aos retratos de personalidades das celebridades. Google. Imagens de Andy Warhol. Disponível em:

[https://www.google.com.br/search?q=imagens+de+quadros+de+andy+warhol&biw=1301&bih=659](https://www.google.com.br/search?q=imagens+de+quadros+de+andy+warhol&biw=1301&bih=659&tbm=isch&tbo=u&source=univ&sa=X&ved=0ahUKEwiujNCbsbXPAhXDkJAKHQuZCo8QsAQIGw) [&tbm=isch&tbo=u&source=univ&sa=X&ved=0ahUKEwiujNCbsbXPAhXDkJAKHQuZCo8QsAQIGw](https://www.google.com.br/search?q=imagens+de+quadros+de+andy+warhol&biw=1301&bih=659&tbm=isch&tbo=u&source=univ&sa=X&ved=0ahUKEwiujNCbsbXPAhXDkJAKHQuZCo8QsAQIGw) Acesso: 29 set.2016.

4<sup>a</sup> Ação

# **AUTO - RETRATO**

# SELFIE NA CONTEMPORÂNEIDADE

#### **Carga horária:** 4 horas

**Objetivo:** Identificar a fotografia como técnica para produzir arte, bem como as *selfs* no mundo contemporâneo.

Criar fotos de auto- retratos fazendo uso do aparelho celular

**Recursos:** Celula, tecido branco para pano de fundo, *pendriv* e projetor multimídia.

**Conteúdos abordados:** Fotografia e Auto- retrato.ao longo da história até a *selfie* na contemporaneidade.

**Desenvolvimento:** Aula expositiva com textos para discussões da evolução do auto- retrato e seu envolvimento com a tecnologia.

**Sugestão de texto para discussão o auto-retrato na história da arte** 

Disponível em:<http://enciclopedia.itaucultural.org.br/termo897/auto-retrato> Acesso: 30 set. 2016

**Sugestão de textos sobre self**. Disponível em: [http://causasperdidas.literatortura.com/2014/08/23/selfie-modinha-](http://causasperdidas.literatortura.com/2014/08/23/selfie-modinha-ou-era-do-exibicionismo-digital/)

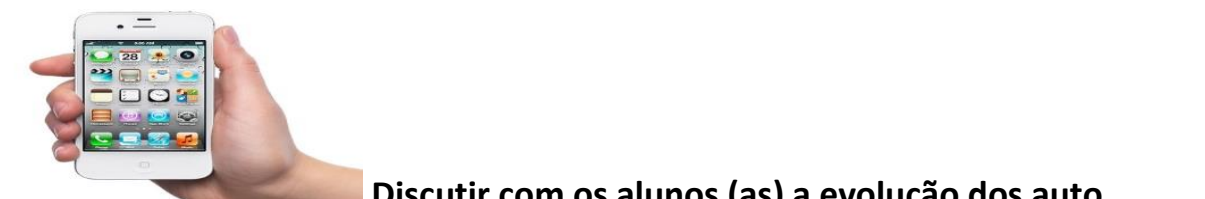

Acesso: 01 out. 2016

**Discutir com os alunos (as) a evolução dos auto** 

**retratos ao longo da história, e a utilização de vários materiais para a produção do mesmo, e também as mudanças ocorridas com a chegada das novas tecnologias.**

#### **3ª Atividade**

Vamos fazer autos retratos com o celular na sala de aula.

Com um tecido branco cobrir uma parte da parede da sala para que os alunos (as) tirem fotos com o fundo branco.

A poética é a *selfie* só e em grupos. Estipule um prazo e assim que terminarem os próprios farão a seleção.

Uma individual e a outra do grupo.

Salvar no *pendrive e passar no projetor para apreciação estética.*

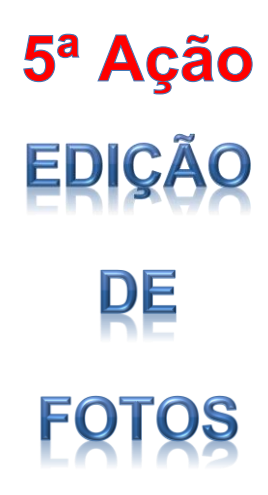

#### **Carga horária:** 8 horas

**Objetivo:** Proporcionar aos alunos (as) uma prática unindo o fazer arte com o uso do *software GIMP* no processo de criação.

**Recursos:** Celular, notebook, *pendriv ,* projetor multimídia, papel próprio para foto e impressora.

**Conteúdos abordados:** Fotografia,Pop Art.

**Desenvolvimento:** Utilizar programas gratuitos na edição das fotos, por exemplo, o *GIMP*, ou seja, *GNU Image Manipulation Program*, ou o *Fotoshop* que já trazem a possibilidade de transformar as fotos em retratos da Pop Art.

#### **Começar mostrando o vídeo:**

[https://www.youtube.com/watch?v=vhjMEeR](https://www.youtube.com/watch?v=vhjMEeRmTbI) [mTbI](https://www.youtube.com/watch?v=vhjMEeRmTbI)

Acesso em: 16 out.2016

**Tutorial** *Gimp***.(O que é** *Gimp***)**

**O Tutorial explica o** *Gimp* **como programa aberto voltado para a criação e edição de imagens.**

#### **Segue o Tutorial detalhado do** *Gimp* **2.8.18 e efeito Pop Art.**

Isabel Cristina Maricato Nobukuni.

1. dessaturando a imagem.

Abra uma imagem, de preferência que tenha contraste entre cores claras perante as escuras.

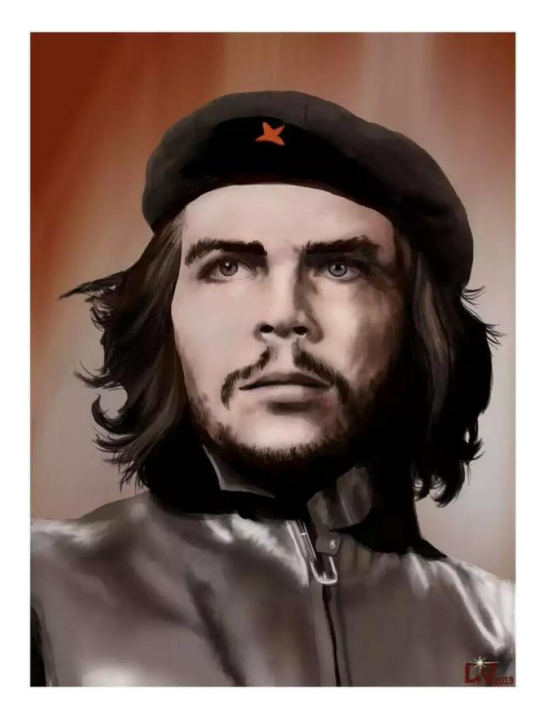

Ilustração 1: Imagem com contraste entre o claro e o escuro.

Na barra superior, ir em Janelas. Ali, em Diálogos de encaixe e, em seguida, em Camadas.

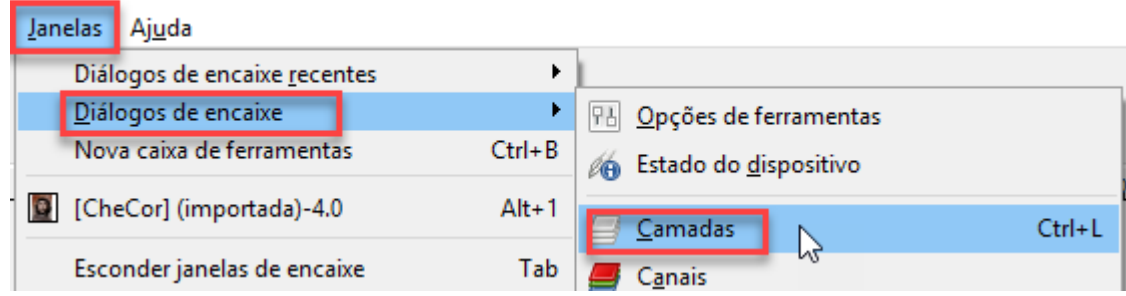

Ilustração 2: Acionando início de diálogo sobre camadas.

Surge uma janela denominada Camadas, normalmente do lado direito do programa.

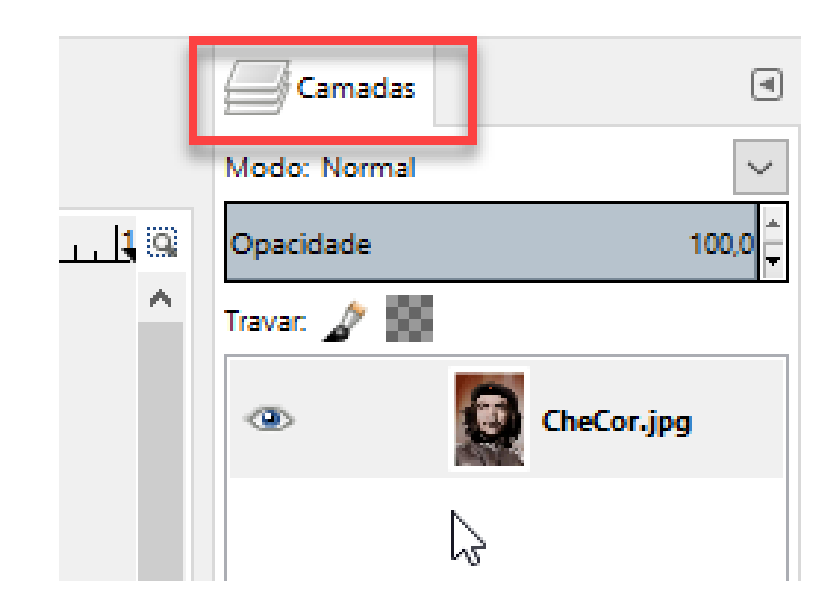

Ilustração 3: Janela de camadas.

Na janela de camadas, com o botão direito do rato, pressionar sobre o ícone da imagem, que fica defronte a um pequeno olho.

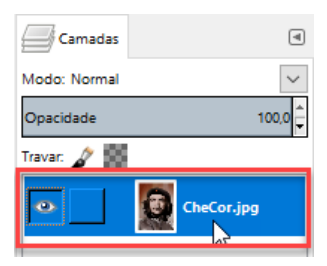

Ilustração 4: Camada a ser acionada.

Na aba surgida, pressione com o botão esquerdo do rato, em Duplicar camada.

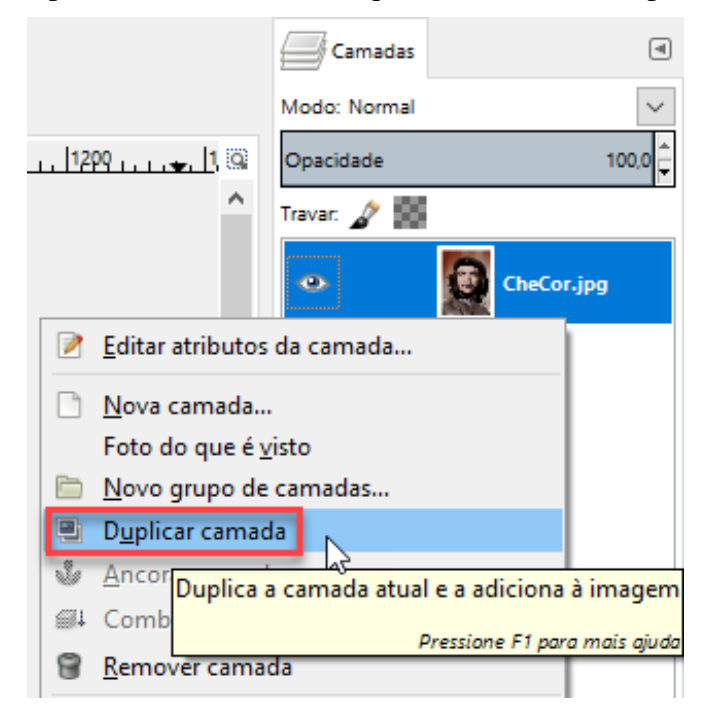

Ilustração 5: Diálogo sobre duplicar camadas. Marcar a imagem recentemente duplicada.

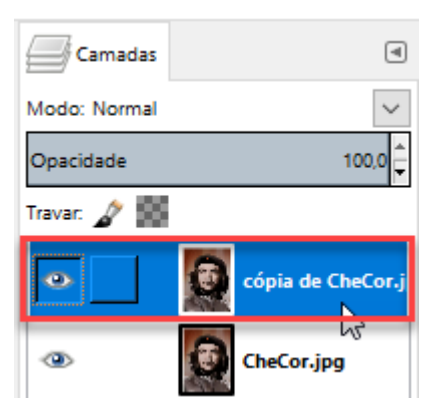

Ilustração 6: Imagem recentemente duplicada.

Na barra superior do programa, pressione com o botão esquerdo do rato, em Cores e, ali, em Dessaturar...

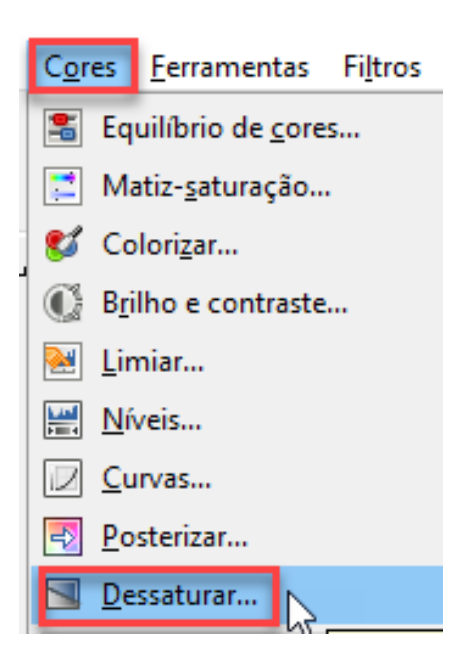

Ilustração 7: Dessaturando.

Configure como a seguir e pressione em *OK*.

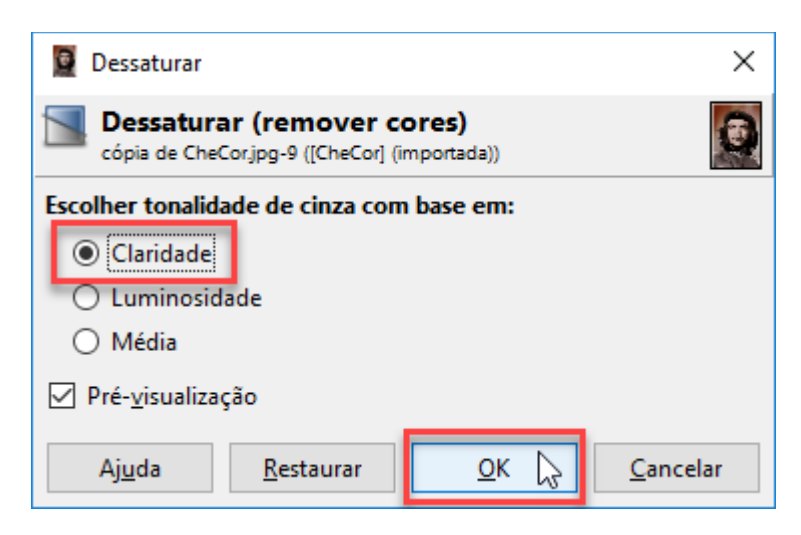

Ilustração 8: Concluindo a dessaturação.

Acione Cores e, em seguida, Limiar...

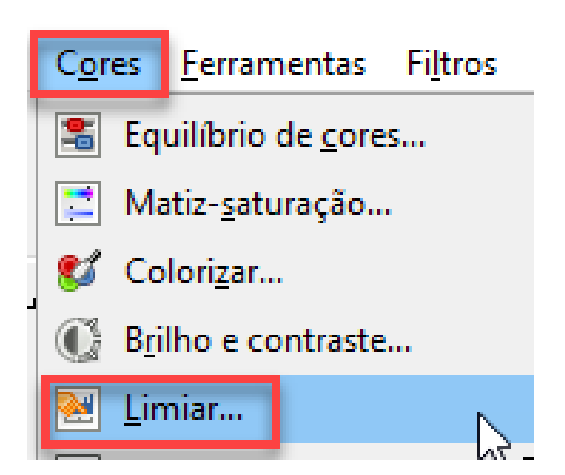

Ilustração 9: Adicionando cores e limites

Na janela Limiar, acione o botão deslizante, deixando o branco e o preto o melhor destacável na imagem. Pressione *OK*.

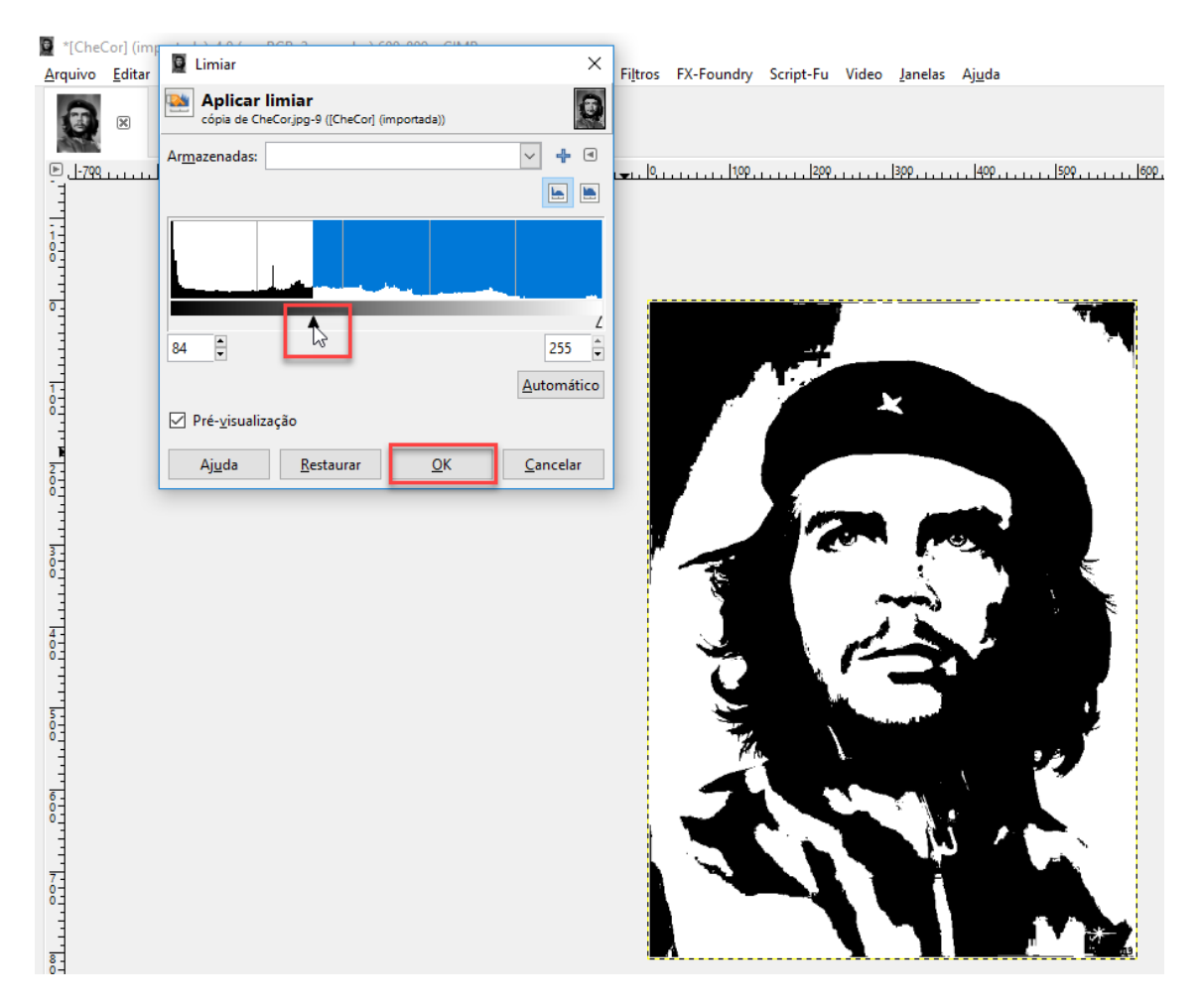

Ilustração 10: Lidando com limites. Na barra superior do programa, ir a Arquivo e ali, em Salvar como.

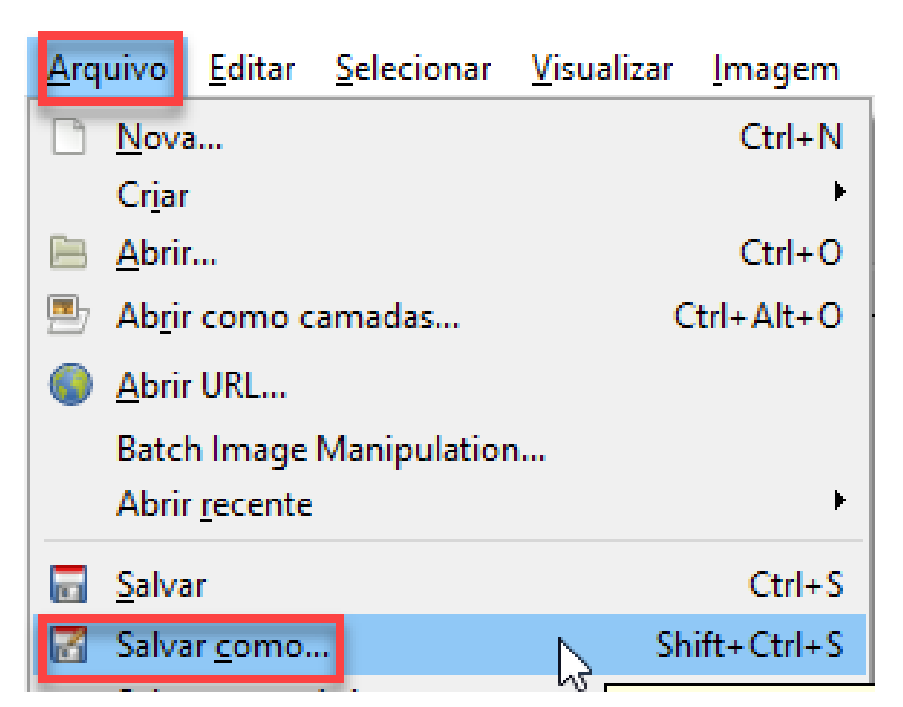

Ilustração 11: Iniciar salvamento da imagem.

Nomear adequadamente. Escolher onde salvar e pressionar em Salvar.

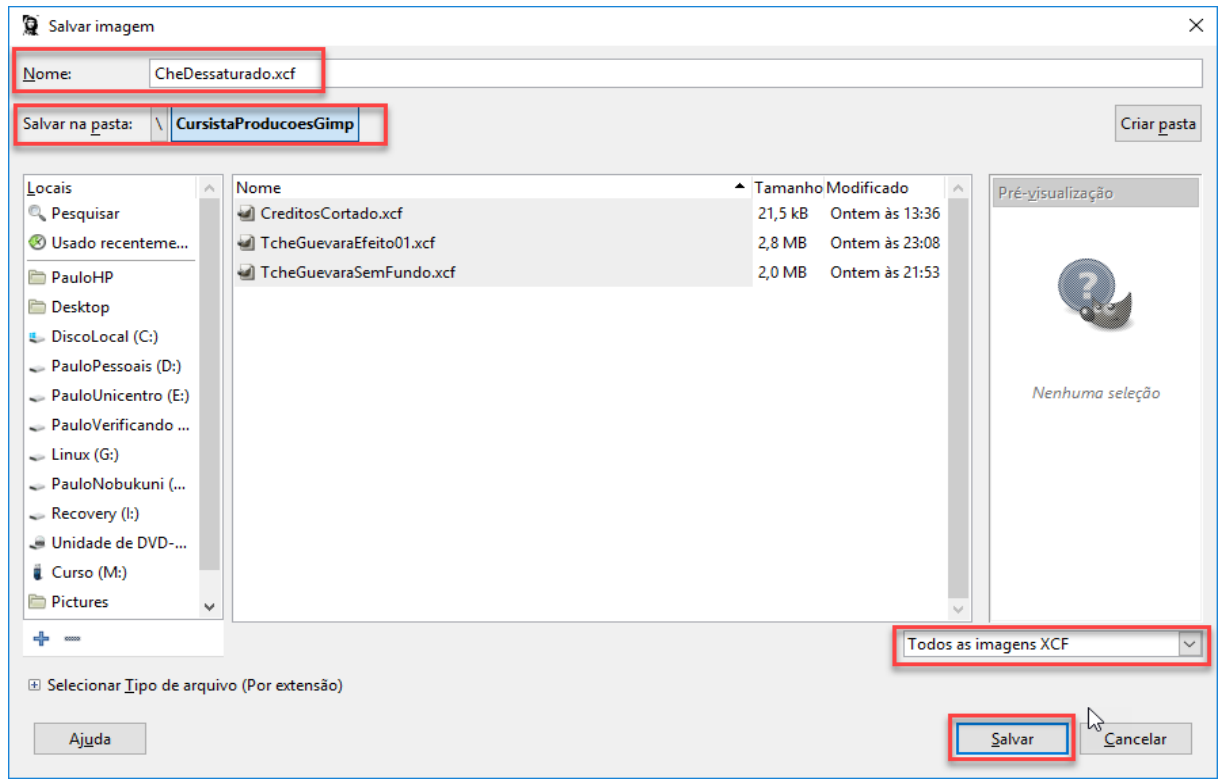

Ilustração 12: Caixa de salvamento para a imagem dessaturada.

#### 2. melhorando a imagem.

Pode-se melhorar a imagem e, no caso do exemplo, na barra superior, acionar Ferramentas e ali, em Ferramentas de pintura. Depois, acionar Pincel.

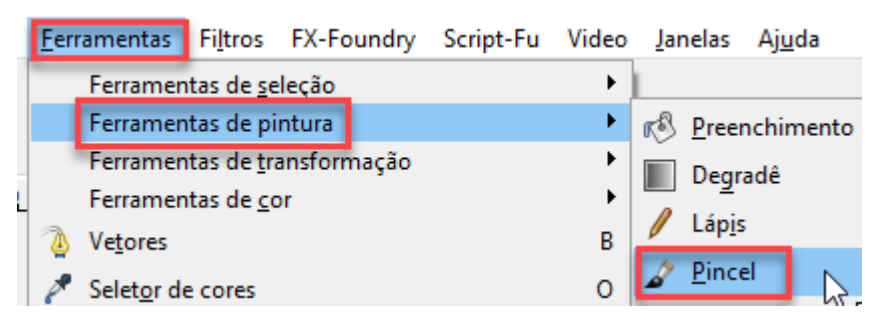

Ilustração 13: Melhorando a imagem dessaturada com o pincel.

Na barra superior, acionar Janelas e ali, em Diálogos de encaixe. Depois, acionar Cores.

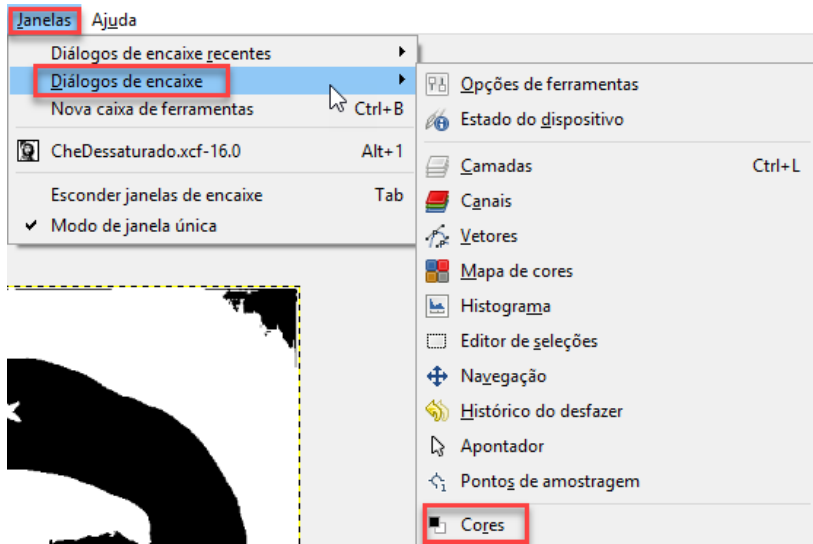

Ilustração 14: Cores ao pincel.

Normalmente, à direita do programa, surge a janela de cores. Com o botão esquerdo do rato, pressionar na cor desejada.

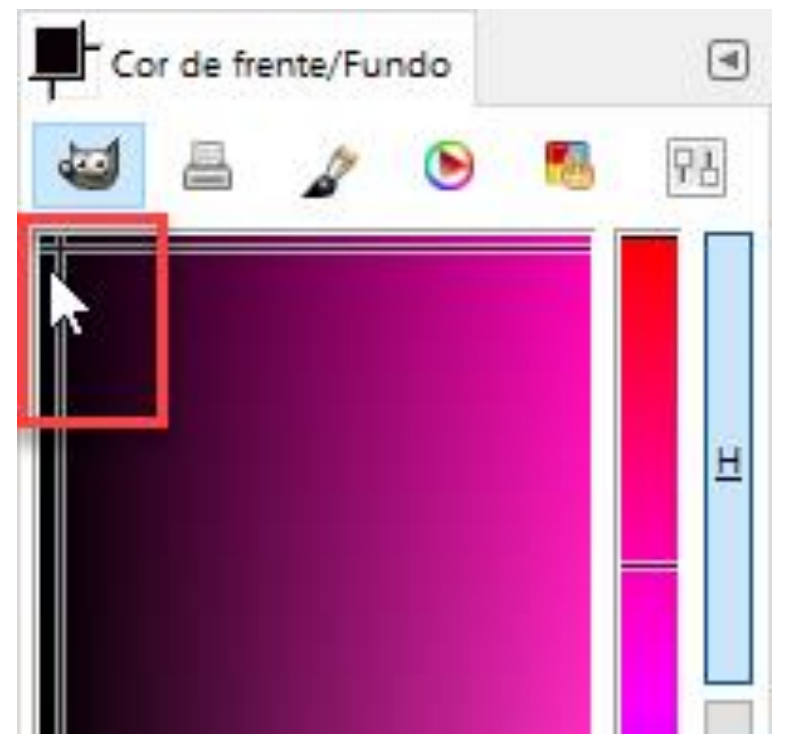

Ilustração 15: Janela de cores.

Pressionar o pincel onde se deseja arrumar, podendo-se arrastá-lo, além de outros movimentos.

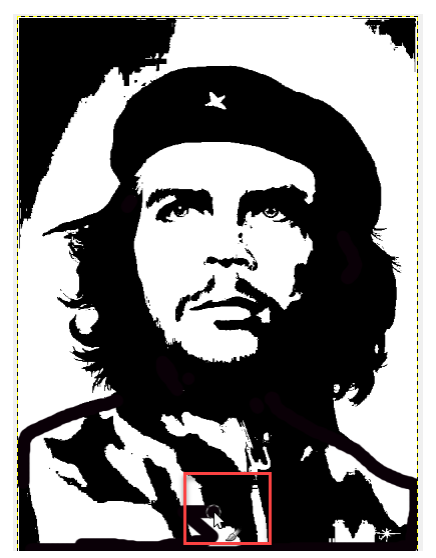

Ilustração 16: Ajeitando a imagem com o pincel.

Outra melhoria pode ser em relação a retirar algo extra do quadro da imagem. No caso do exemplo, na barra superior, acionar Ferramentas e ali, em Ferramentas de seleção. Depois, acionar Seleção livre.

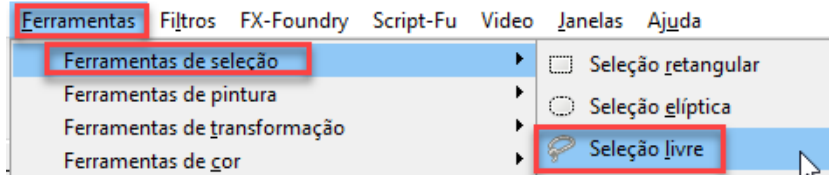

Ilustração 17: Melhorando a imagem dessaturada com a seleção livre.

Com o botão esquerdo do rato pressionado, contornar a área, que no caso deseja-se retirar, até encontrar o início do contorno novamente. Em um círculo aí, pressionar, fechando o contorno. Depois, pressione a tecla *Delete* do teclado do computador. Repita para outras áreas a apagar.

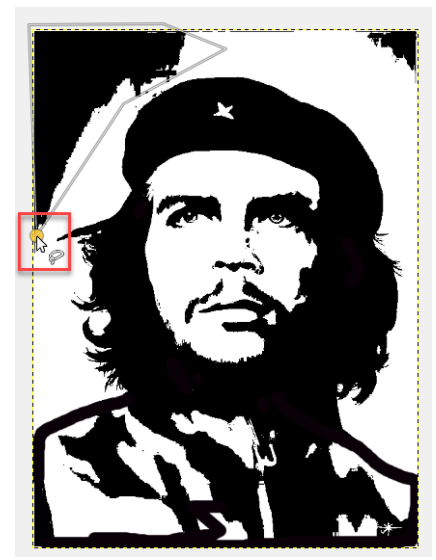

Ilustração 18: Ajeitando a imagem com a ferramenta livre. No caso do exemplo, a imagem ficou como a seguir.

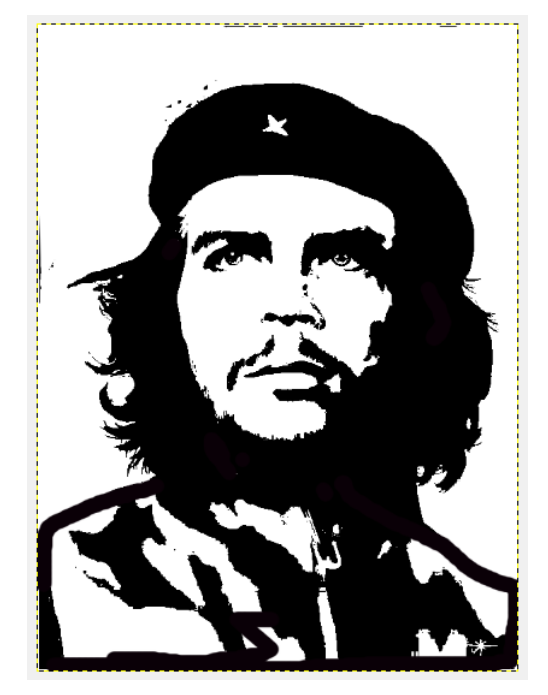

Ilustração 19: Imagem tratada com a ferramenta livre. Na barra superior do programa, ir em Arquivo e ali, em Salvar como.

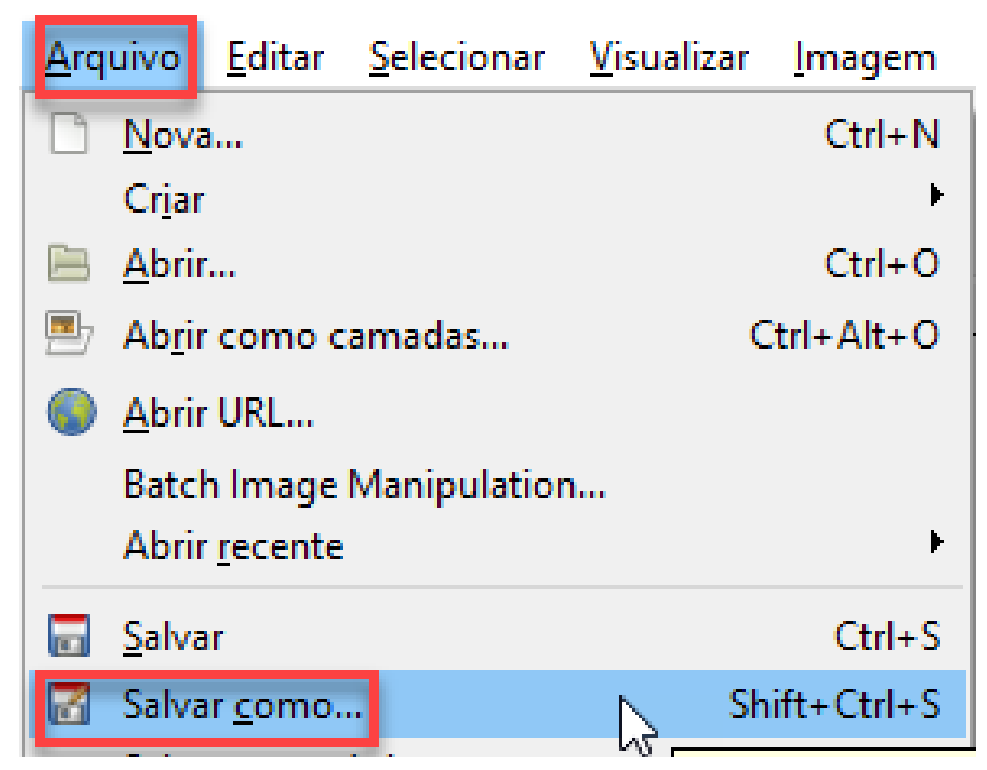

Ilustração 20: Iniciar salvamento da imagem melhorada. Nomear adequadamente. Escolher onde salvar e pressionar em Salvar.

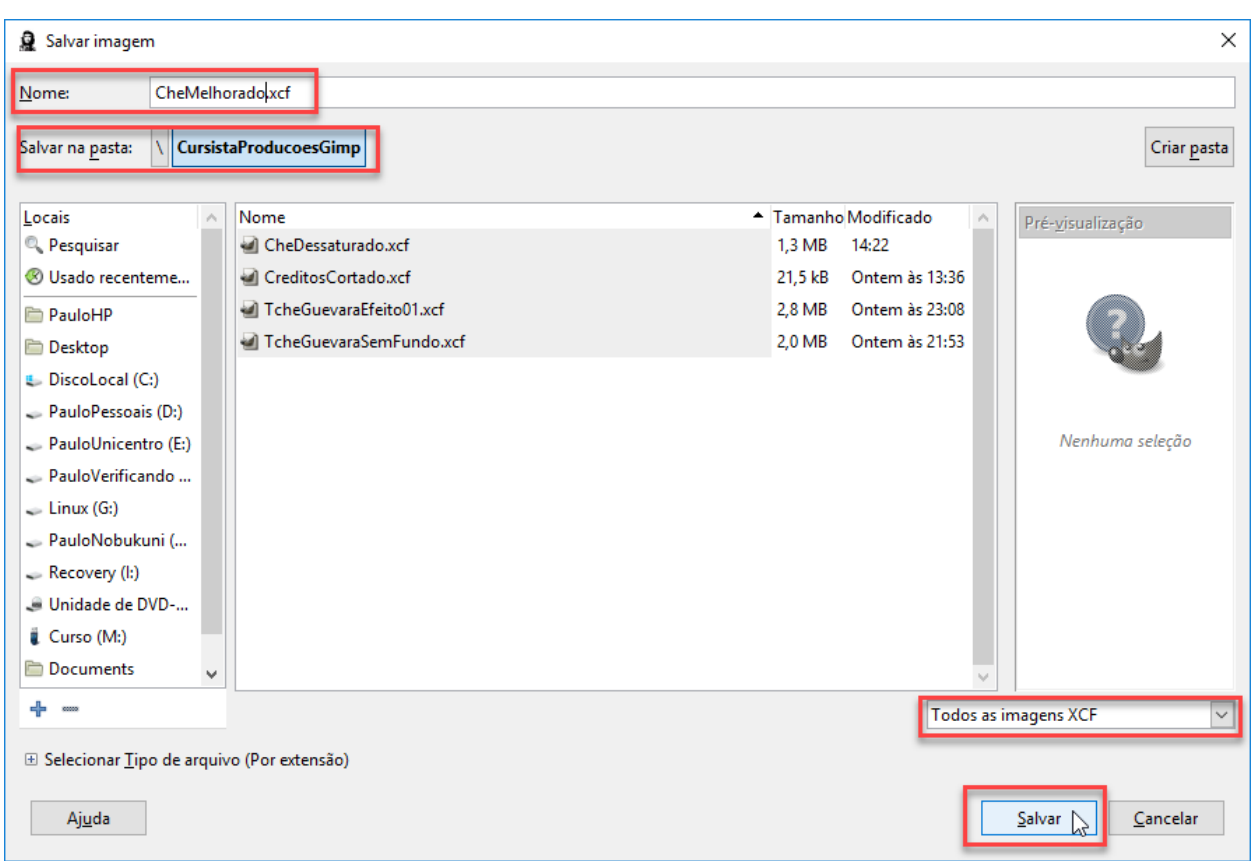

Ilustração 21: Caixa de salvamento para a imagem melhorada.

#### 3. adicioando efeito à imagem.

No canto superior direito do programa, pressionar em Camadas. Marcar a camada duplicada.

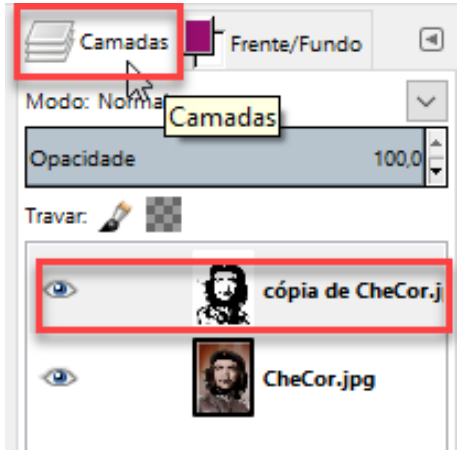

Ilustração 22: Caixa de camadas sendo acionada.

Acionar Ferramentas e ali, em Ferramentas de seleção. Depois, acionar Seleção contígua

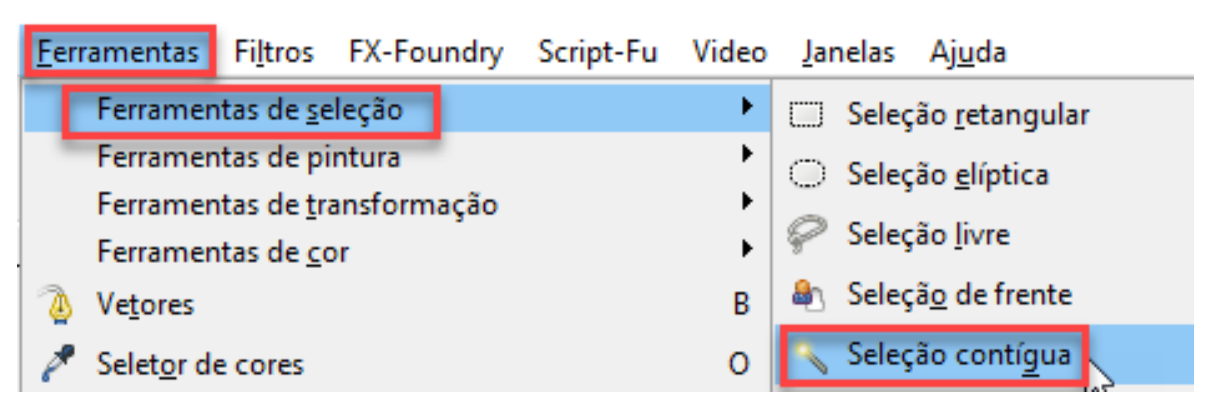

Ilustração 23: Lidando com a seleção contígua.

Pressionar sobre o fundo da imagem.

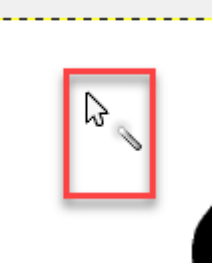

Ilustração 24: Lidando com o fundo da imagem.

Pressione em Selecionar e, ali, em Por cor.

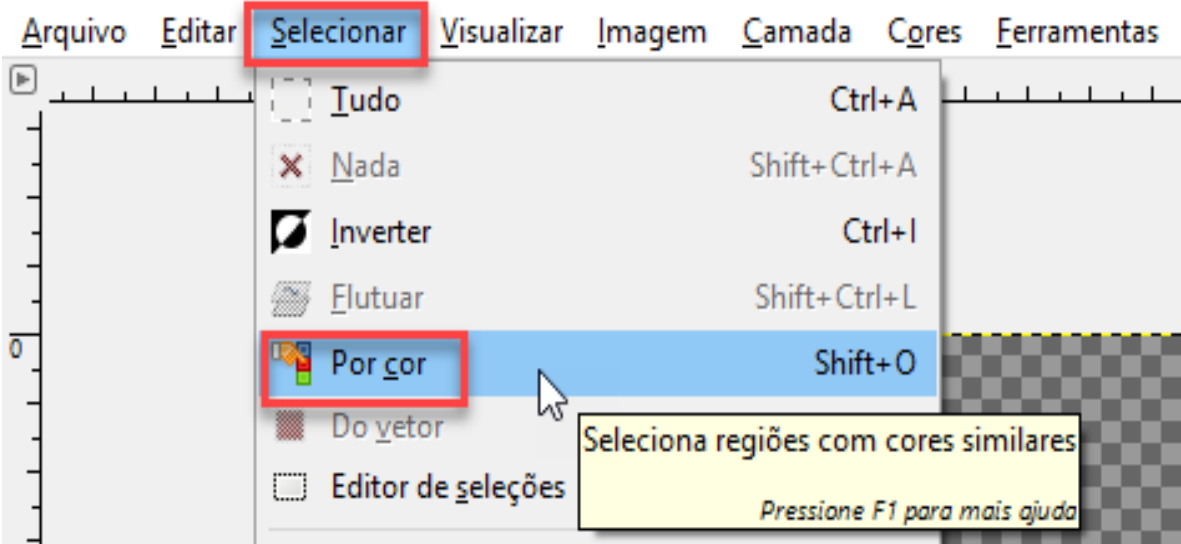

Ilustração 25: Por cor. Pressionar na parte branca da imagem.

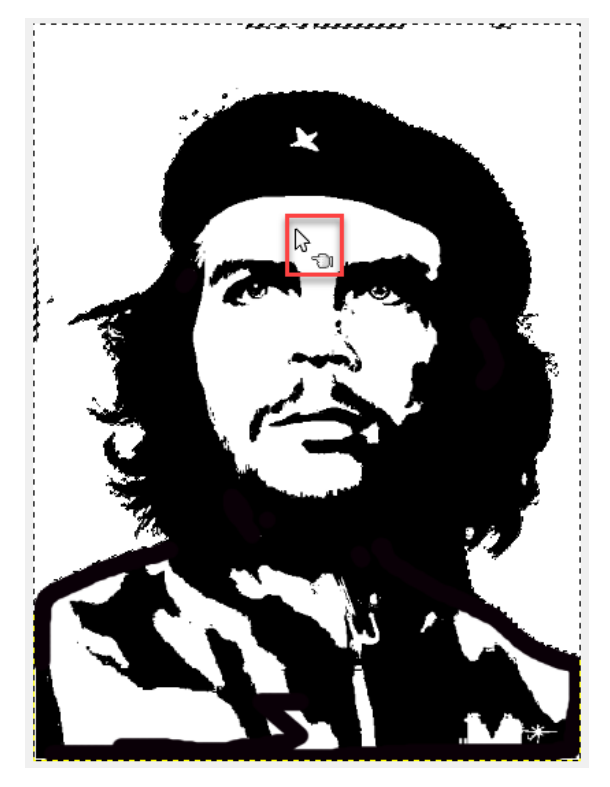

Ilustração 26: Acionando parte branca.

Acionar a aba Frente/Fundo, com o botão esquerdo do rato. Com o mesmo aparato, pressionar sobre uma cor.

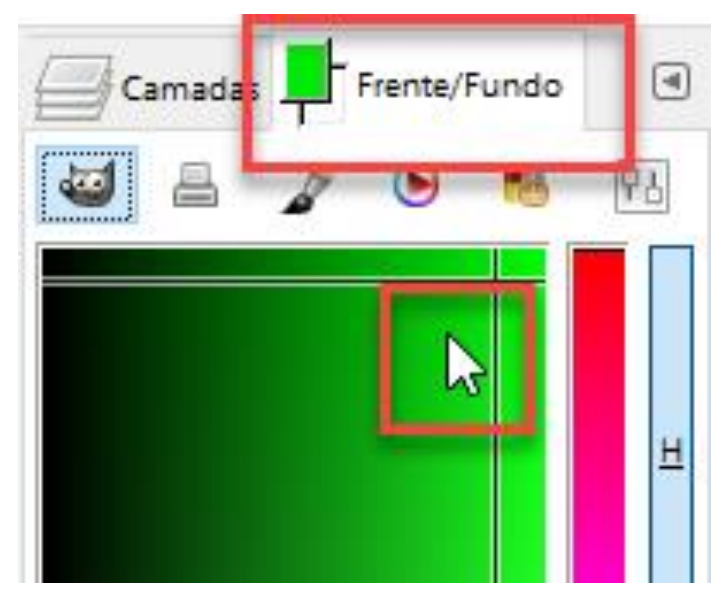

Ilustração 27: Escolhendo cor de preenchimento.

Na barra superior do programa, acionar o item Ferramentas e ali, Ferramentas de pintura. Fazer o mesmo com Preenchimento.

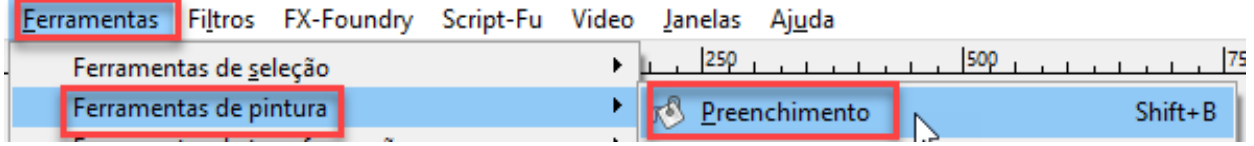

Ilustração 28: Acionando o preenchimento.

#### Acione nas partes brancas não vazáveis.

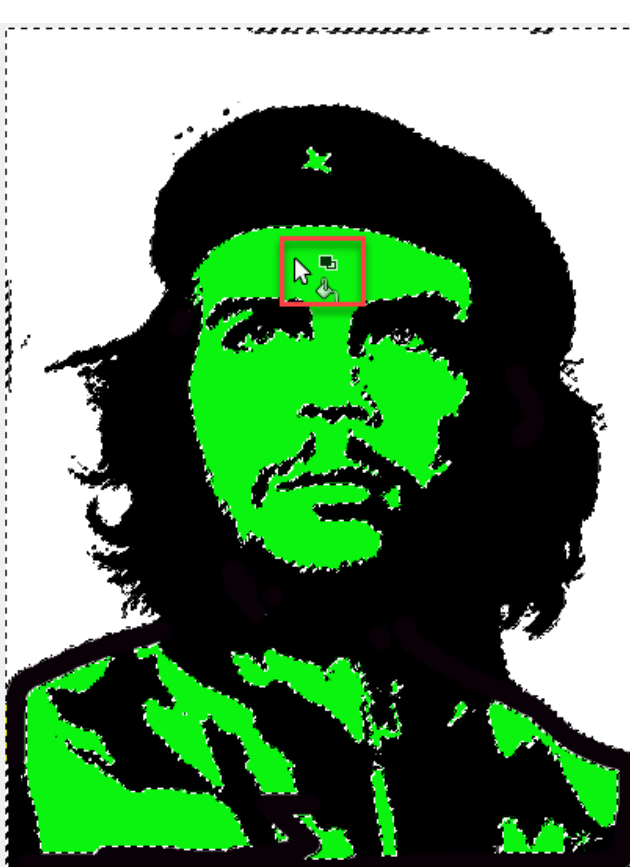

Ilustração 29: Pinturas nas partes brancas.

Novamente pressione em Selecionar e, ali, em Por cor.

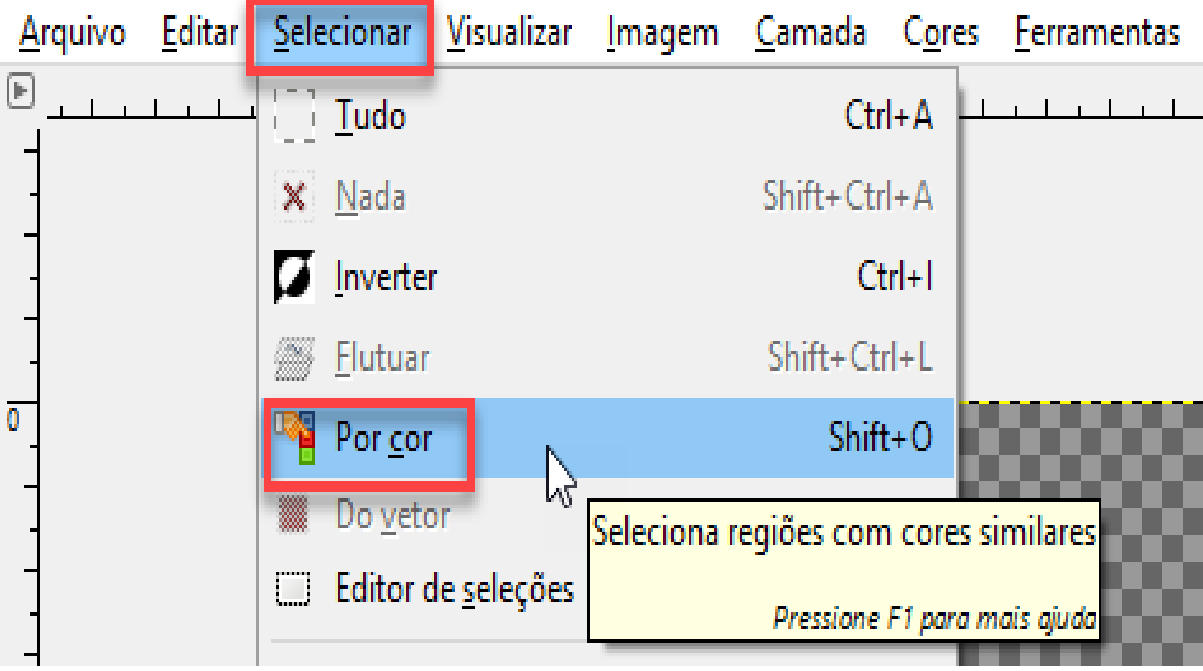

Ilustração 30: Por cor novamente.

Pressionar nas partes pretas da imagem não vazáveis.

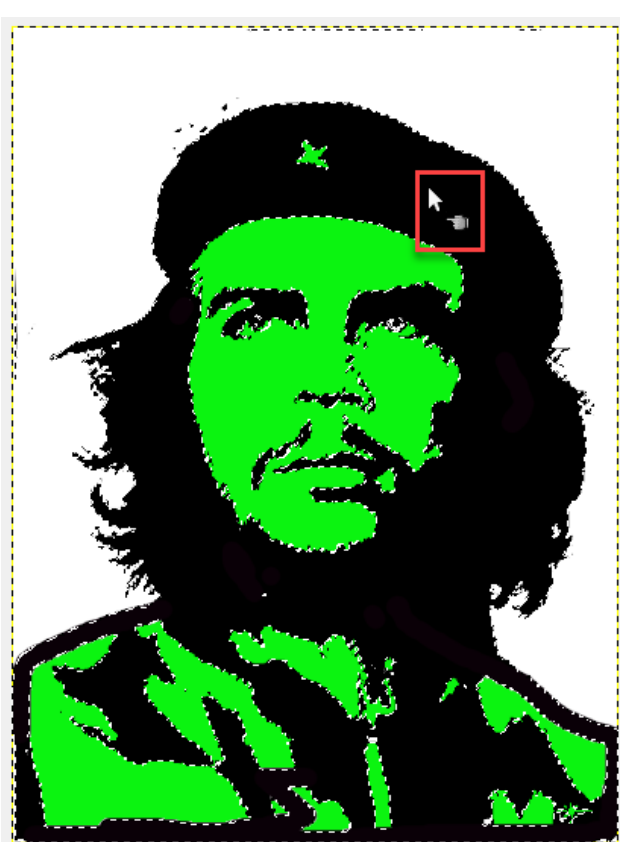

Ilustração 31: Pressionando nas partes pretas da imagem.

Acionar a aba Frente/Fundo, com o botão esquerdo do rato. Com o mesmo aparato, pressionar sobre uma cor.

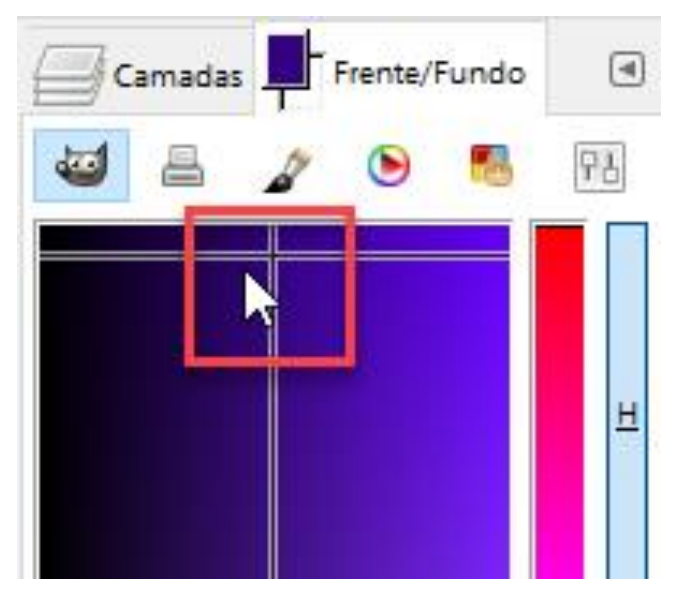

Ilustração 32: Escolhendo outra cor de preenchimento.

Na barra superior do programa, acionar o item Ferramentas e ali, Ferramentas de pintura. Fazer o mesmo com Preenchimento.

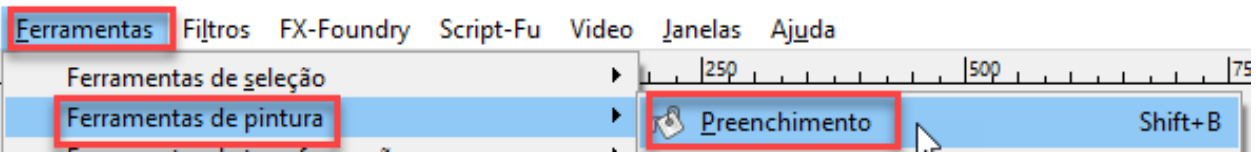

Ilustração 33: Acionando o preenchimento novamente.

Acione nas partes pretas não vazáveis.

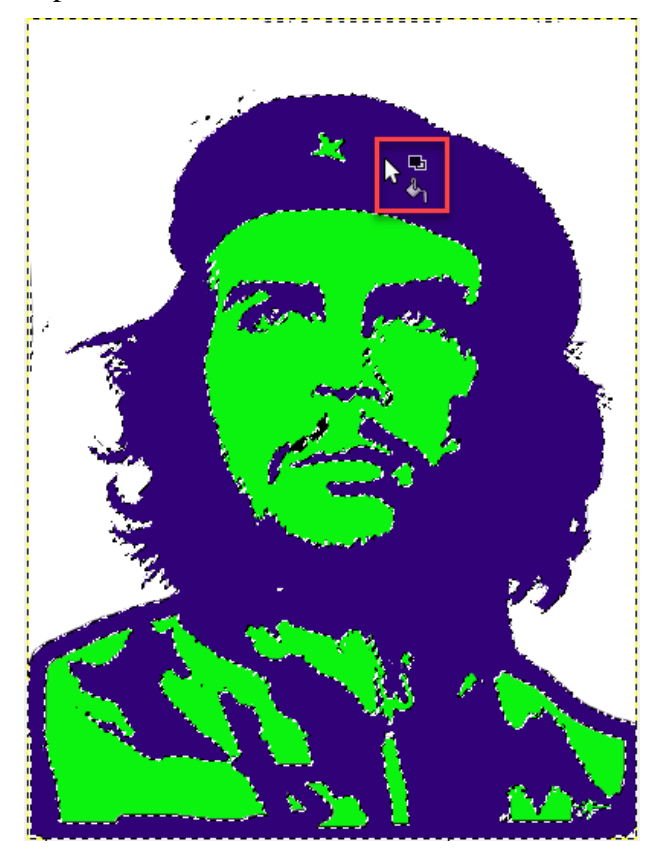

Ilustração 34: Pinturas nas partes pretas.

Depois ir ao item "Selecionar" e ali, em "Por cor".

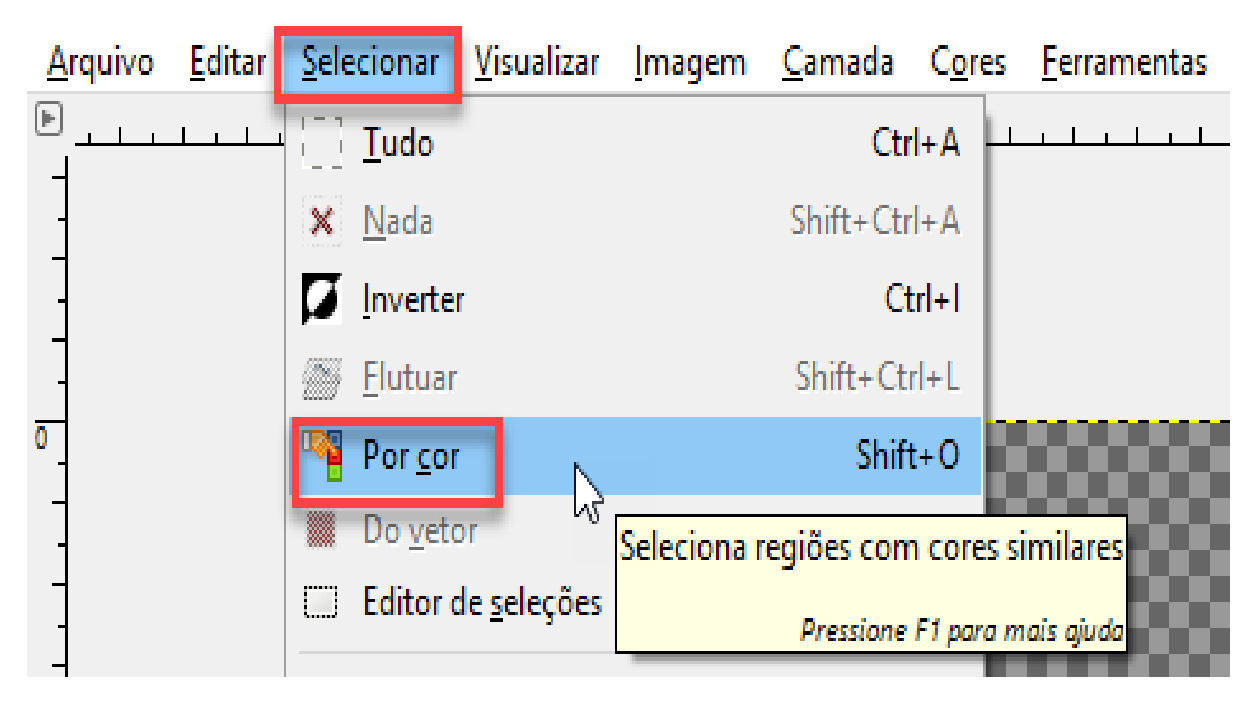

#### Ilustração 35: Pondo cor em outra parte.

Pressionar no fundo da imagem.

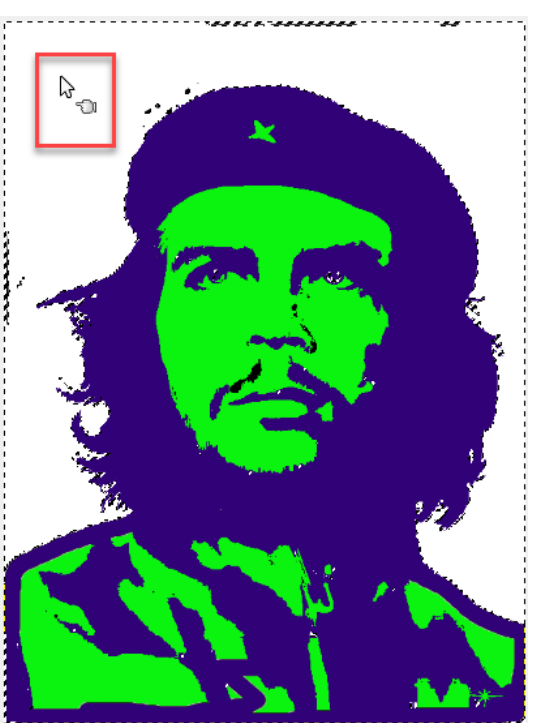

Ilustração 36: Pressionando no fundo da imagem.

Acionar a aba Frente/Fundo, com o botão esquerdo do rato. Com o mesmo aparato, pressionar sobre uma cor.

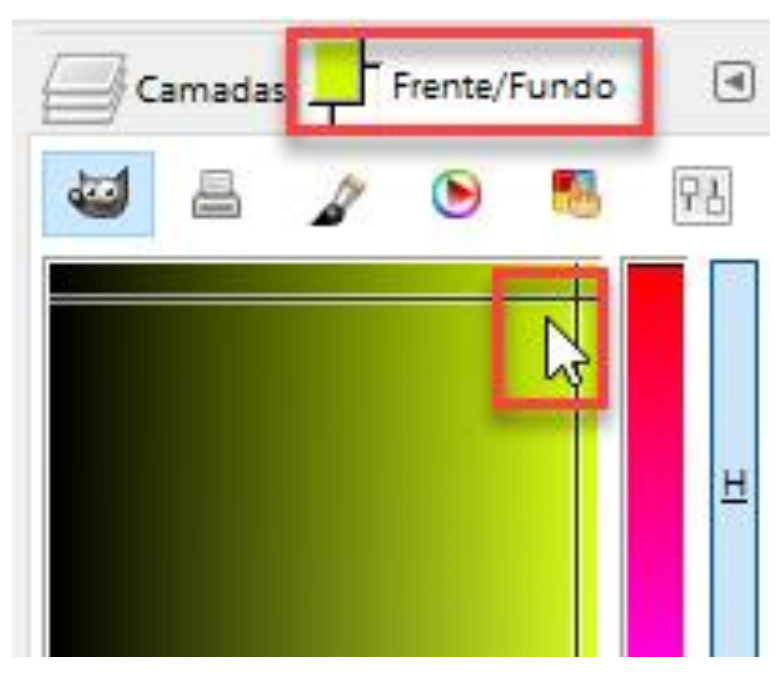

Ilustração 37: Escolhendo a 3ª cor de preenchimento.

Na barra superior do programa, acionar o item Ferramentas e ali, Ferramentas de pintura. Fazer o mesmo com Preenchimento.

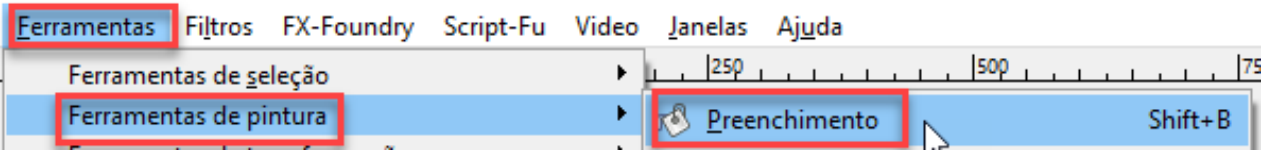

Ilustração 38: Acionando o preenchimento novamente.

Acione no fundo da imagem.

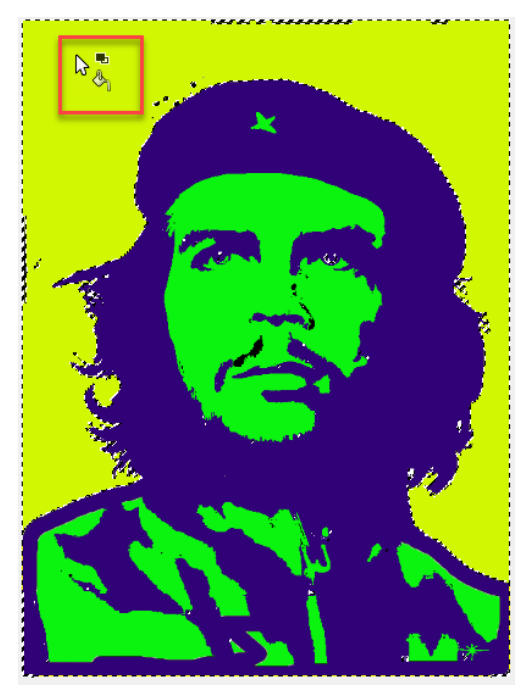

Ilustração 39: Pintura no fundo da imagem.

Acionar "Selecionar" e ali, "Nada".

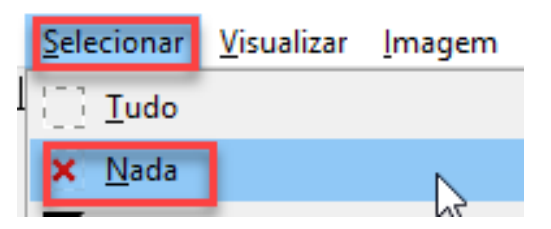

Ilustração 40: Suspendendo a seleção.

Ir em Arquivo e ali, em Salvar como...

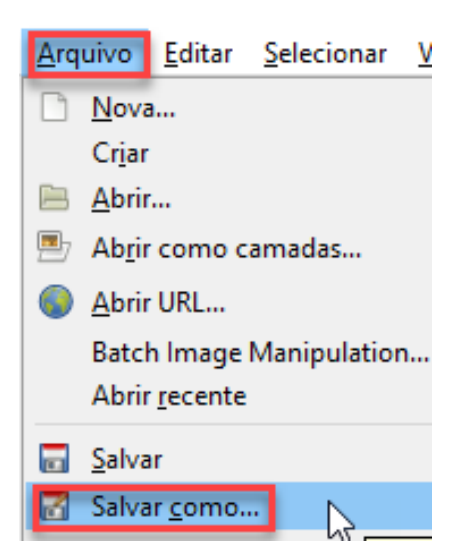

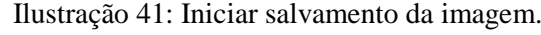

Nomear adequadamente. Escolher onde salvar e pressionar em Salvar.

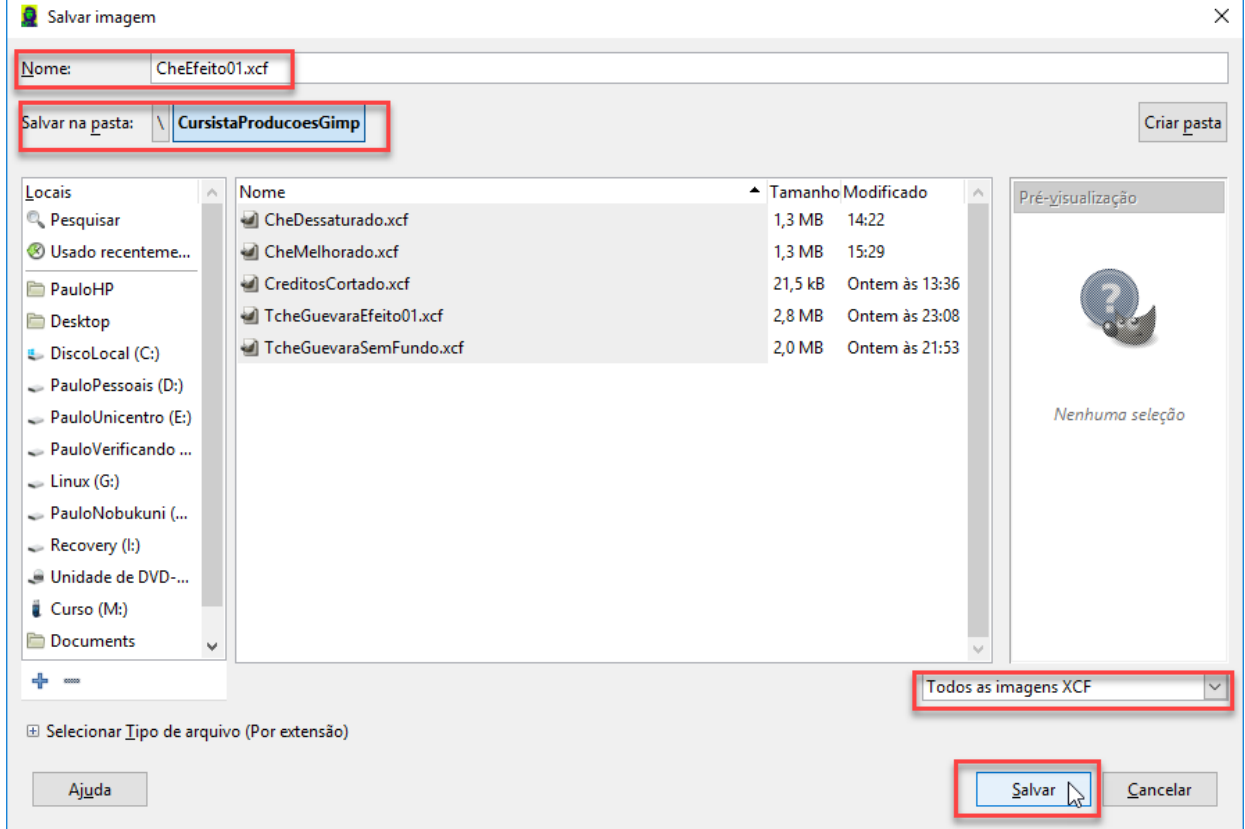

Ilustração 42: Caixa de salvamento para a 1ª imagem tratada. Ir em Arquivo e ali, em Exportar como.

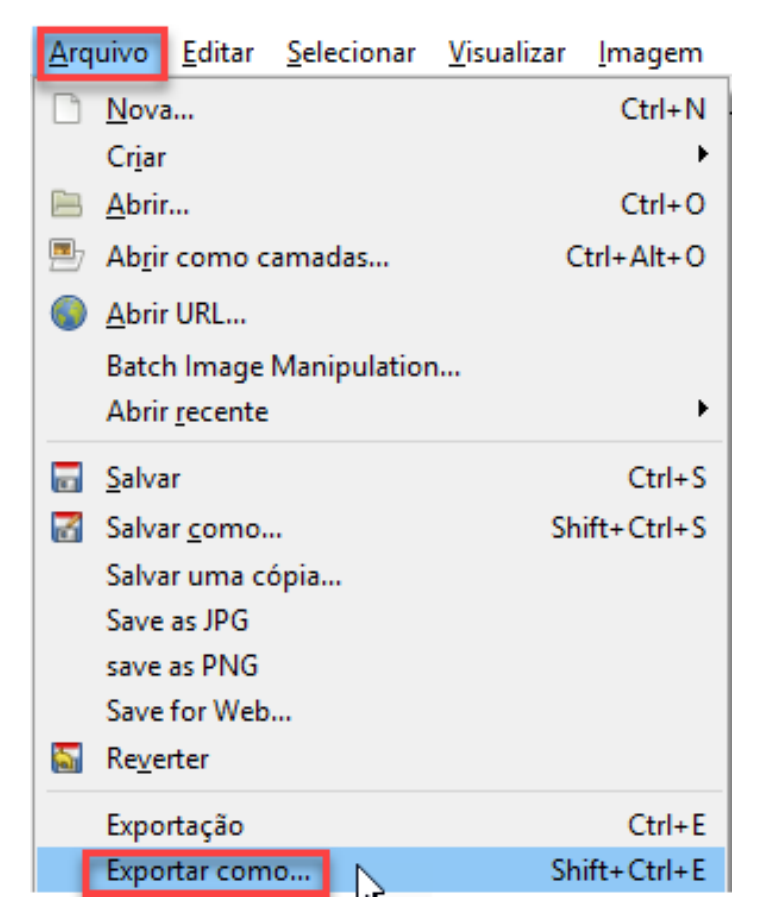

Ilustração 43: Iniciar exportação da imagem.

Nomear adequadamente. Escolher onde exportar e pressionar em Exportar.

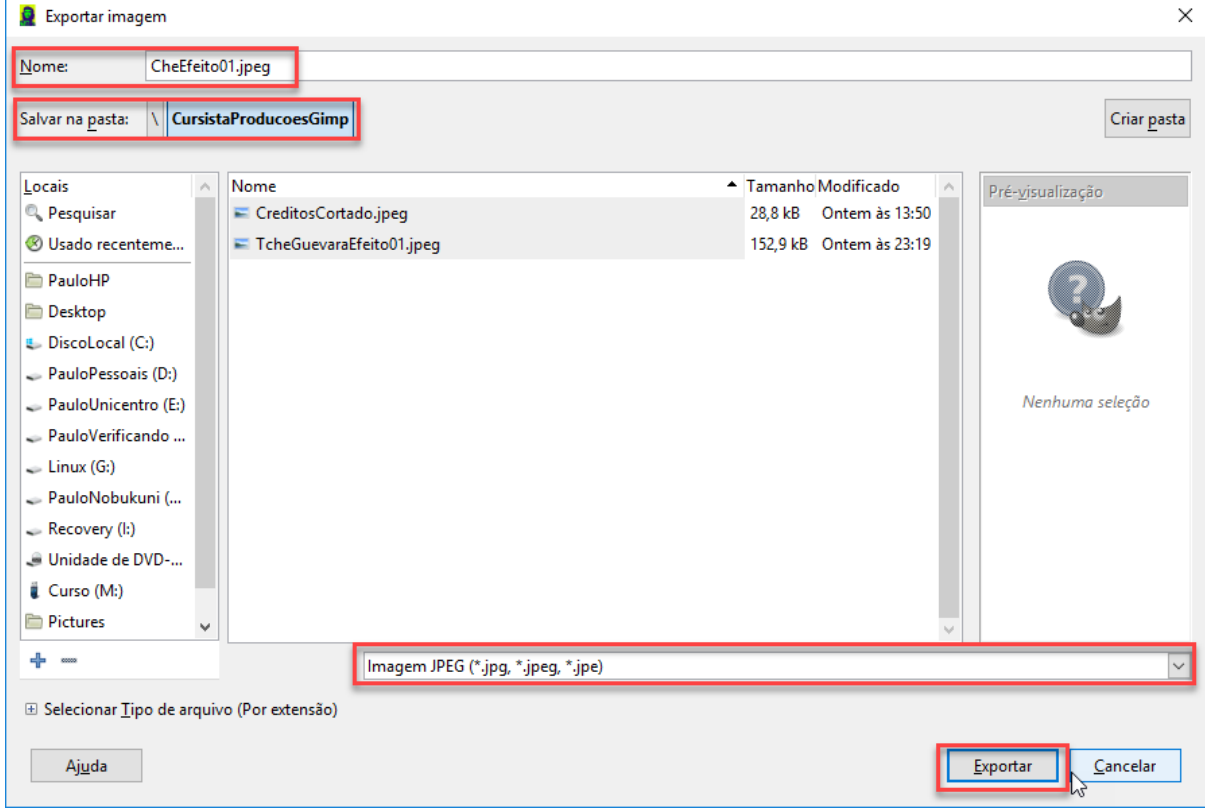

Ilustração 44: Caixa de exportação para a 1ª imagem tratada. Exportar, regulando a qualidade e exportando.

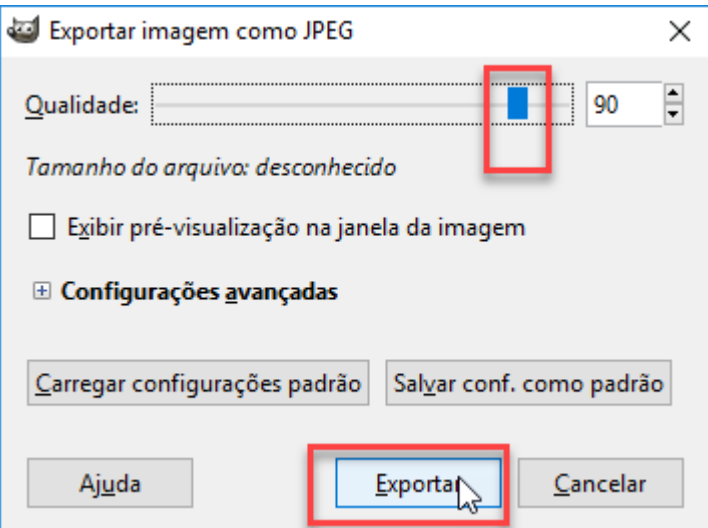

Ilustração 45: Exportação da 1ª imagem tratada.

Repita as operações, mexendo nas cores e salvando e exportando, mas com outros nomes, para não perder o trabalho já executado.

#### **Sugestão de pesquisa de** *sites:*

<http://www.gimpbrasil.org/2009/10/pop-art-ou-warhol.html>

Acesso em: 16 out.2016

[https://www.youtube.com/watch?v=b9hAJP92NHo&feature=youtube\\_gdata](https://www.youtube.com/watch?v=b9hAJP92NHo&feature=youtube_gdata)

Acesso em: 16 out.2016

<http://www.gimpbrasil.org/2011/07/foto-para-desenho-pop-art.html>

Acesso em: 16 out.2016

<https://www.youtube.com/watch?v=n6J7wee-AyY>

Acesso em: 16 out.2016

# 6<sup>a</sup> Ação PROJETO INSTALAÇÃO

**Carga horária:** 4 horas

**Objetivo:** A atividade visa proporcionar ao aluno uma prática pedagógica que integra o planejar em grupos, vivências artísticas, fora da sala de aula

**Recursos:** Papel, lápis e material para colorir.

**Conteúdos abordados:** Instalação e projetos.

**Desenvolvimento:** Dividir a sala em grupos para que efetuem um projeto de Instalação.

Agora é o momento de a sala elaborar o projeto para a mostra dos trabalhos realizados.

Na 2ª Ação os alunos (as) tiveram contato com o Campo Expandido na arte, vamos utilizar da Instalação para expor os trabalhos realizados na sala.

#### **Como Fazer?**

**1- O professor poderá sugerir alguns elementos como: luz, som, entre outros.**

**2- Montar grupos para que elaborem um projeto de instalação com os elementos sugeridos.**

**3- Depois dos projetos prontos o grupo apresentará sua proposta para a sala.**

**4- A sala deve escolher o projeto mais viável para ser desenvolvido.**

**5- Depois da escolha do projeto chegou a hora de elaborar o material para a Instalação** 

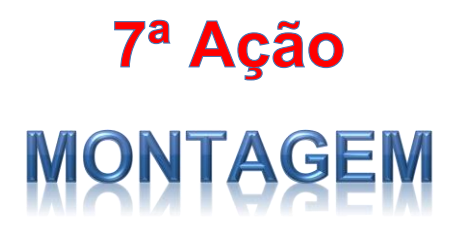

**Carga horária:** 04 horas

**Objetivo:** A atividade visa proporcionar aos alunos vivências artística, fora da sala de aula.

**Recursos:** Será definido depois da escolha do projeto pela sala.

**Desenvolvimento:** Todos participarão da montagem, serão divididas as funções.

**Definir o local antecipadamente.** 

**Dividir as funções (todos e todas deverão participar).**

**Convidar a comunidade escolar para prestigiar o evento.**

#### **Referências**

ALMEIDA F.J.; FONSECA JUNIOR, F.M. **Projetos e ambientes inovadores**. Brasília: Ministério da Educação- MEC, 2000.

ANATEL. **[Brasil fecha março de 2016 com 257,81 milhões de acessos](http://www.anatel.gov.br/institucional/index.php/noticias/noticia-dados-01/1113-brasil-fecha-marco-de-2016-com-257-81-milhoes-de-acessos-moveis-2)** . Disponível em: [http://www.anatel.gov.br/institucional/index.php/component/content/article?id=1113.](http://www.anatel.gov.br/institucional/index.php/component/content/article?id=1113) Acesso em: 22 ab. 2016.

AR DO TEMPO. **Clássico contemporâneo**. Disponível em: [http://ardotempo.blogs.sapo.pt/tag/gravura.](http://ardotempo.blogs.sapo.pt/tag/gravura) Acesso em: 5 ab. 2016.

BARBOSA, E. R. *Andy Warhol*: um ícone do século XX. Disponível em: [http://cienciaecultura.bvs.br/scielo.php?script=sci\\_arttext&pid=S0009-](http://cienciaecultura.bvs.br/scielo.php?script=sci_arttext&pid=S0009-67252010000200025.%20) [67252010000200025. A](http://cienciaecultura.bvs.br/scielo.php?script=sci_arttext&pid=S0009-67252010000200025.%20)cesso em: 10 ab. 2016.

BRASIL (Governo). Ministério da Educação. Secretaria de Educação a Distância. **Mediatamente!** Televisão, cultura e educação. Brasília: MEC/SEED, 1999.

BRASIL. **Lei n. 9394/96**: lei de diretrizes e bases da educação nacional, LDB. Brasília: Gráfica do Congresso Nacional, 1996

BRITO G. S.; PURIFICAÇÂO. **Educação e novas tecnologias**. Curitiba: IBPEX, 2008.

CAUQUELIN, A. **Arte Contemporânea**: uma introdução. Tradução: Rejane Janewitzer. PUniversitaires de France. São Paulo: Martins Fontes, 2005.

CÍCERO, A. A.; SOUZA, M. I. P. O. A Arte Contemporânea no Paraná: o aluno do ensino médio, sua história e o universo da Arte. In: O**s desafios da escola pública paranaense na perspectiva do professor PDE**. Curitiba: SEED - PR, 2013. (Artigos, Volume 1).

DEMO, P**. O porvir**: desafio das linguagens do século XXI. Curitiba: Editora IBPX, 2007.

DUARTE JUNIOR, J. F. **Fundamentos estéticos da educação**. São Paulo: Cortez, 1981.

DUBOIS, P.O. **Ato fotográfico**. Campinas: Papirus, 1998.

ESTUDO FÁCIL. *Pop art*. Disponível em: [http://www.estudofacil.com.br/pop-art](http://www.estudofacil.com.br/pop-art-definicao-surgimento-artistas-e-inspiracoes/)[definicao-surgimento-artistas-e-inspiracoes/.](http://www.estudofacil.com.br/pop-art-definicao-surgimento-artistas-e-inspiracoes/) Acesso em: 22 ab. 2016.

FRIGOTTO, G. **Sujeitos e conhecimento**: os sentidos do ensino médio. Ensino Médio: ciência, cultura e trabalho. Brasília: MEC-SEMTEC, 2004.

GIANOTTI, M. **Andy Warhol ou a sombra da imagem**. Disponível em: [http://www.scielo.br/scielo.php?script=sci\\_arttext&pid=S1678-53202004000400008.](http://www.scielo.br/scielo.php?script=sci_arttext&pid=S1678-53202004000400008) Acesso em: 5 ab. 2016.

JAKOBSON, R. *Essais de linguistique génerale*. Paris: Le Seuil, 1963.

LEMINSKI, P. A Arte e Outros Utensílios. São Paulo: **Folha de São Paulo**, 18 de outubro 1986.

LEPRUN, S. Maneiras de instalação. **Revista de Artes Visuais**, Tradução de Sônia Taborda. Porto Alegre, v.10, n.18, 1999. Disponível em: [http://seer.ufrgs.br/index.php/PortoArte/article/view/27771/16368.](http://seer.ufrgs.br/index.php/PortoArte/article/view/27771/16368) Acesso em: 10 mai. 2016.

NISKIER, A. **Tecnologia educacional**: uma visão política. Petrópolis: Vozes, 1993.

PARANÁ. (Secretaria de Estado da Educação Básica do Paraná) **Diretrizes Curriculares da Educação Básica** - Arte. Curitiba: SEED-PR, 2008

PDE – PROGRAMA DE DESENVOLVIMENTO EDUCACIONAL. **I Seminário Integrador:** orientações. Curitiba: Secretaria do Estado da Educação, 2014.

PEIXOTO, M. I. H. **Arte e grande público**: a distância a ser extinta. Campinas: Autores Associados, 2003.

PORTAL VÍRGULA. **Conheça as principais obras de Andy Warhol**. Disponível em: [http://virgula.uol.com.br/album/diversao/conheca-as-principais-obras-de-andy](http://virgula.uol.com.br/album/diversao/conheca-as-principais-obras-de-andy-warhol/#img=4&galleryId=647685)[warhol/#img=4&galleryId=647685.](http://virgula.uol.com.br/album/diversao/conheca-as-principais-obras-de-andy-warhol/#img=4&galleryId=647685) Acesso em: 22 ab. 2016.